# **Indice generale**

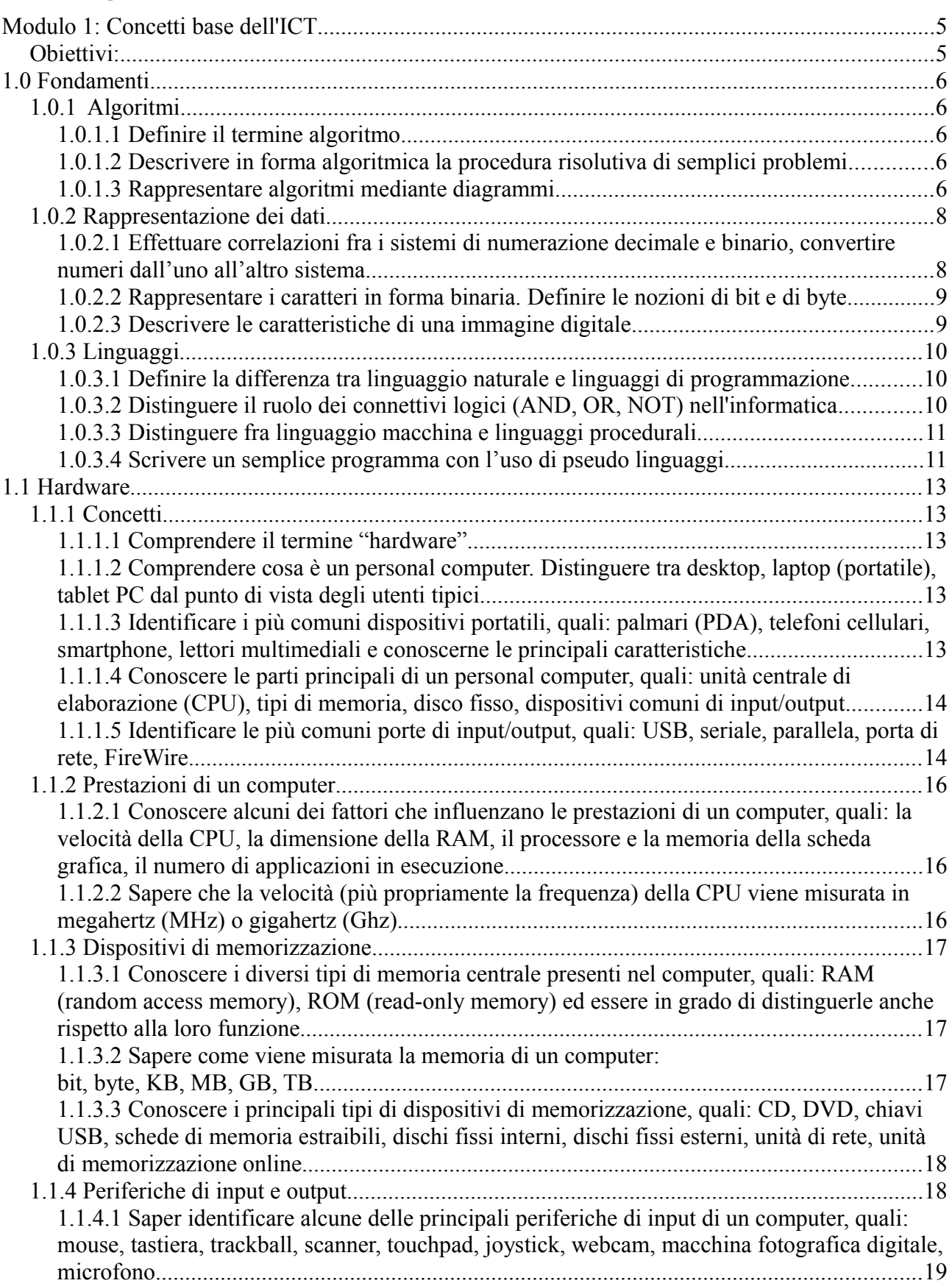

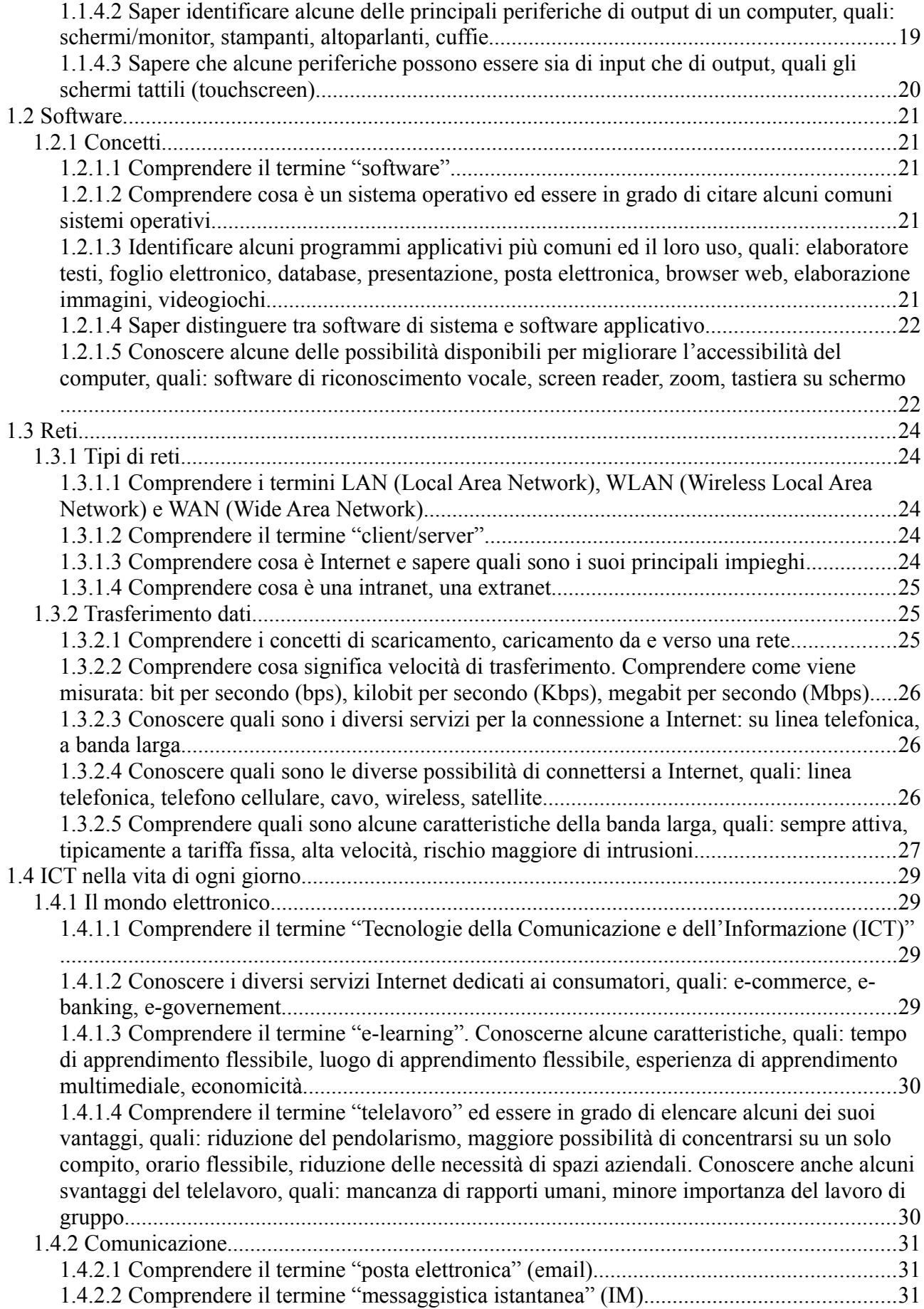

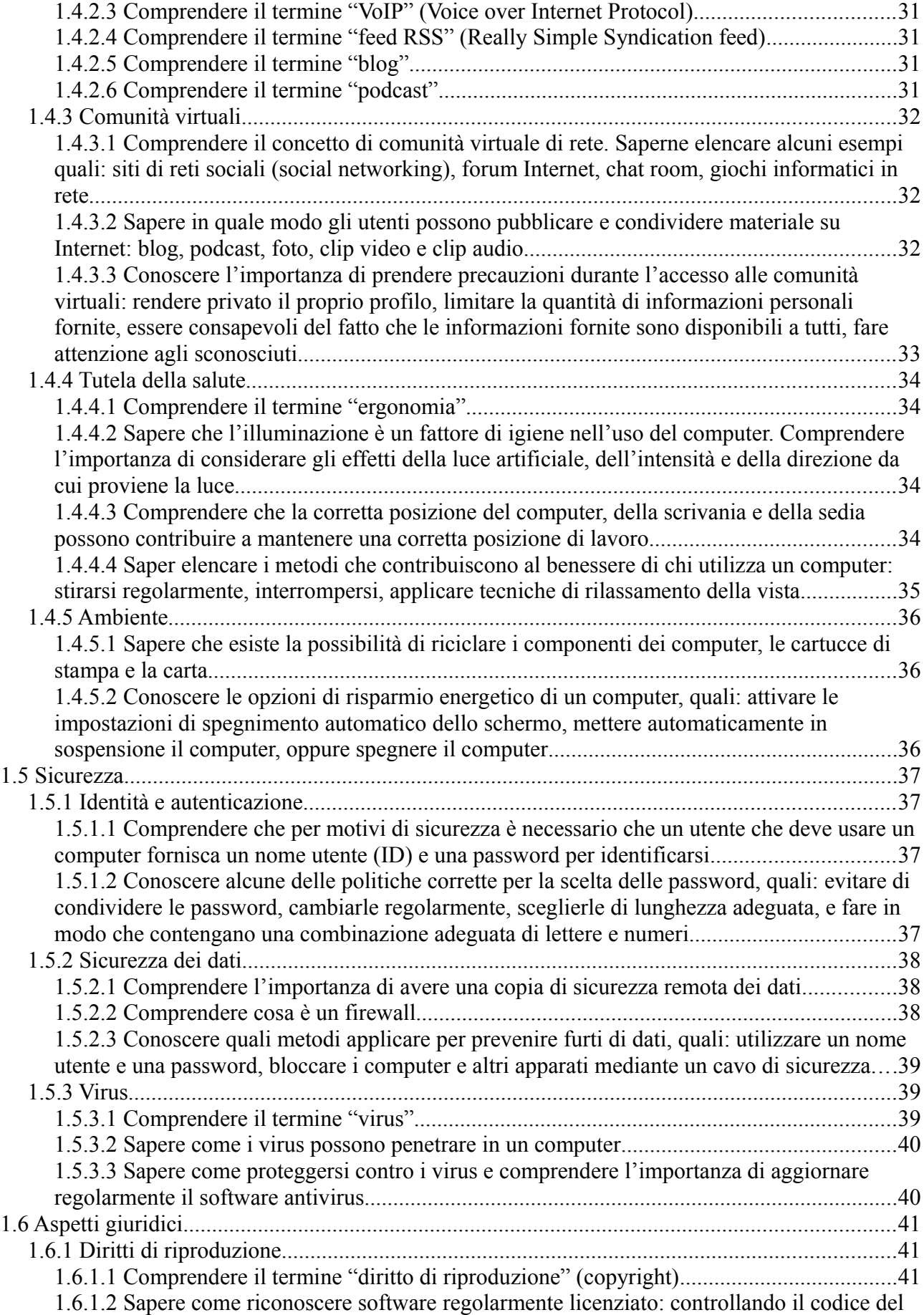

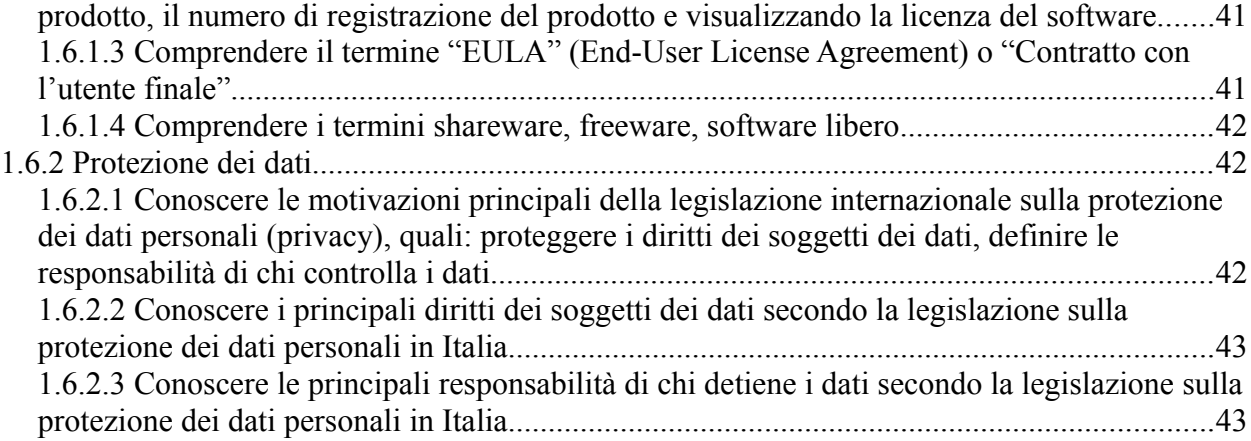

# **Modulo 1: Concetti base dell'ICT**

#### *Obiettivi:*

- Comprendere cosa è l'hardware, conoscere i fattori che influiscono sulle prestazioni di un computer e sapere cosa sono le periferiche;
- Comprendere cosa è il software e fornire esempi di applicazioni di uso comune e di sistemi operativi;
- Comprendere come vengono utilizzate le reti informatiche e conoscere le diverse modalità di collegamento a Internet;
- Comprendere cosa sono le Tecnologie dell'Informazione e della Comunicazione (ICT) e fornire esempi della loro applicazione pratica nella vita quotidiana;
- Comprendere le problematiche di igiene e sicurezza associate all'impiego dei computer;
- Riconoscere importanti problematiche di sicurezza informatica associate all'impiego dei computer;
- Riconoscere importanti problematiche legali relative al diritto di riproduzione (copyright) ealla protezione dei dati associate all'impiego dei computer.

# **1.0 Fondamenti**

#### *1.0.1 Algoritmi*

#### **1.0.1.1 Definire il termine algoritmo**

Un **algoritmo** è una sequenza finita di istruzioni (o passi) che porti alla soluzione di un determinato problema (o di una classe di problemi) avendo determinati dati di ingresso.

Le *istruzioni* non devono essere ambigue, cioè essere eseguite sempre nello stesso modo anche se cambia colui che le esegue

Con il termine *finita* si intende che le istruzioni devono essere eseguite un certo numero numero di volte poi devono terminare.

Inoltre rieseguendo l'algoritmo con gli stessi dati di ingresso, questo deve produrre sempre lo stesso risultato.

#### **1.0.1.2 Descrivere in forma algoritmica la procedura risolutiva di semplici problemi**

Immaginiamo di risolvere l'equazione *ax*−*b*=0 : dobbiamo calcolare *x*= *b a*

Proviamo a formulare un algoritmo mediante una successione di operazioni elementari

- 1. Leggere "a" e leggere "b"
- 2. Dividere "b" per "a" ed assegnare il risultato a "x" se "a" è diverso da zero
- 3. Scrivere "x"

Altro esempio: Dobbiamo trovare il valore più piccolo di due dati di ingresso e stamparlo

- 1. Leggere "a" e leggere "b"
- 2.  $a < b$ ?
- 3. Se sì scrivere "a" altrimenti scrivere "b"
- 4. Fine

Abbiamo fatto un paio di esempi molto semplici per rendere l'idea di come sia possibile scrivere un algoritmo (in forma testuale) mediante successione di istruzioni elementari.

#### **1.0.1.3 Rappresentare algoritmi mediante diagrammi**

Vediamo adesso la forma grafica per descrivere un algoritmo. Questa è la forma più usata, ogni simbolo utilizzato ha un determinato significato.

Questi diagrammi hanno il nome di **Diagrammi di flusso** o **Flow-charts**

La tabella seguente illustra i principali blocchi utilizzati, ce ne sono anche altri, ma per il nostro scopo sono sufficienti. Le frecce indicano l'ordine delle istruzioni da eseguire

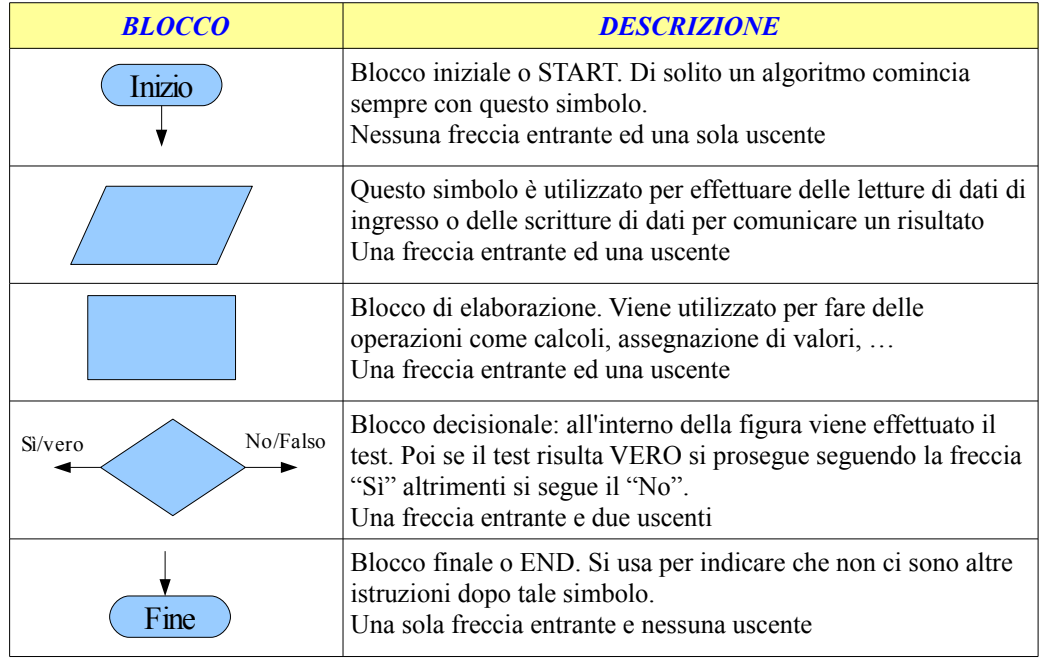

Esempio del valore minimo Esempio dell'equazione

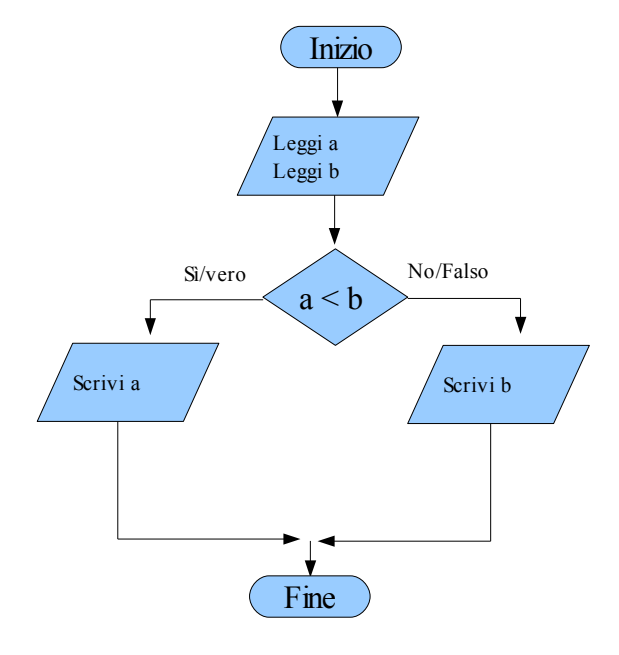

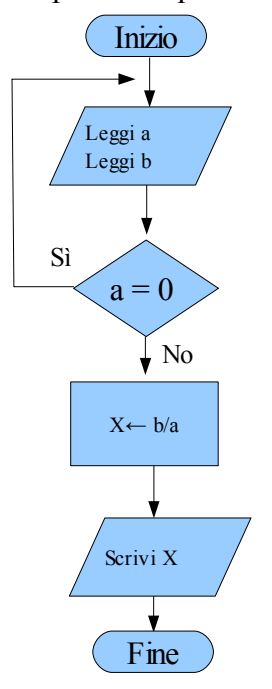

Il simbolo ← indica un'assegnazione; si può usare anche il simbolo =

### *1.0.2 Rappresentazione dei dati*

#### **1.0.2.1 Effettuare correlazioni fra i sistemi di numerazione decimale e binario, convertire numeri dall'uno all'altro sistema**

Il sistema di numerazione varia a seconda del sistema utilizzato. Quello che siamo abituati ad usare, ed è anche il più usato nella vita quotidiana, è il sistema **decimale**.

Altri sistemi sono l'**ottale, l'esadecimale e il binario.**

Vediamo alcune caratteristiche

*DECIMALE:* 10 simboli: 0,1,2,3,4,5,6,7,8 e 9 combinati insieme formano tutti i numeri che conosciamo. Es. 879

*OTTALE:* 8 simboli usati: 0,1,2,3,4,5,6,7

*ESADECIMALE:* 16 simboli: 0,1,2,3,4,5,6,7,8,9,A,B,C,D,E,F

*BINARIO:* 2 simboli: 0 e 1

In tutti i sistemi il valore che ogni simbolo assume è dato dalla sua posizione all'interno del numero che forma: nel sistema decimale, ad esempio 854 è diverso da 548 anche se i due numeri hanno gli stessi simboli.

Ogni numero intero decimale può essere rappresentato nella seguente forma:

 $N = a_k \cdot 10^{k-1} + a_{k-1} \cdot 10^{k-2} + ... + a_1 \cdot 10^0$  (ricordo che un numero elevato alla 0 da sempre 1)

dove ak indica la cifra nella posizione k all'interno del numero partendo da destra

 $879=8.10^2+7.10^1+9.10^0$  facciamo un altro esempio

 $1354=1\cdot 10^3+3\cdot 10^2+5\cdot 10^1+4\cdot 10^0$ 

Vediamo ora la rappresentazione di un numero binario, anche in questo caso la posizione è determinante. Quanto vale il numero 01001 in decimale? Per un numero binario la sua rappresentazione in decimale sarà:

 $N = a_k \cdot 2^{k-1} + a_{k-1} \cdot 2^{k-2} + ... + a_1 \cdot 2^0$  dove  $a_k$  indica la cifra 0 o 1 nella posizione k sempre partendo da destra. Quindi tornando all'esempio avremo:

 $11001=1 \cdot 2^4 + 1 \cdot 2^3 + 0 \cdot 2^2 + 0 \cdot 2^1 + 1 \cdot 2^0 = 16 + 8 + 0 + 0 + 1 = 25$ 

Come convertire un numero decimale in binario? Si divide per due il numero decimale e si segna il resto. Si ripete questa operazione fino a quando il risultato non è 0. Poi si compone il numero binario prendendo tutti i resti in ordine inverso.

Esempio: convertiamo il numero 25 in binario e vediamo se otteniamo lo stesso risultato dell'esempio precedente.

 $25:2 = 12$  con resto 1  $12:2 = 6$  con resto **0** 6:2 = 3 con resto **0**  $3:2 = 1$  con resto **1**  $1:2 = 0$  con resto  $1 \implies$  il numero binario sarà 11001

#### **1.0.2.2 Rappresentare i caratteri in forma binaria. Definire le nozioni di bit e di byte**

Tutti i computer lavorano internamente con cifre binarie pertanto possiamo definire il **bit** come un numero che può assumere solo due valori: 0 e 1

Il **byte** è l'unità minima di memorizzazione di un computer ed è una sequenza di 8 bit.

0: Questo è un bit

10010011 : Questo è un byte

Ci sono standard (come le tabelle ASCII) che permettono di rappresentare le lettere dell'alfabeto mediante byte.

Ad esempio la lettera "A" nel codice ASCII è identificata dal byte 01000001 che in decimale corrisponde al numero 65.

#### **1.0.2.3 Descrivere le caratteristiche di una immagine digitale**

Immaginiamo di dipingere un quadro. Possiamo mescolare i vari colori per ottenere le più svariate sfumature in modo da soddisfare i nostri gusti. Il numero di sfumature e colori realizzabili sono pressochè infiniti.

 Purtroppo i computer non hanno questa possibilità, devono lavorare con numeri finiti (anche se grandi, non sono infiniti). Pertanto, per riprodurre una fotografia o un quadro o una qualsiasi immagine, è necessario codificare i colori in modo che un computer possa riprodurli. Inoltre un computer disegna un'immagine o una foto come un insieme di punti colorati, più numerosi sono i punti e più è dettagliata l'immagine (un'alta risoluzione).

Per i colori è stato introdotto lo standard RGB acronimo di **Red, Green Blue** usato per definire, per ogni singolo punto di una immagine (chiamato pixel), il tipo di colore.

Questo standard stabilisce "quanto blu (blue), quanto verde (green) e quanto rosso (red)" il computer deve usare per disegnare un singolo pixel dell'immagine. Il valore RGB è un numero, pertanto più è alto il numero di bit per ogni pixel maggiori saranno i colori rappresentabili.

Es. Un'immagine con 8bit per pixel avrà al massimo 256 colori (2^8=256), con 16 bit arriveremo a circa 65000 colori e con 32bit per pixel i colori usabili saranno circa 4 milioni.

Attualmente 32bit per pixel è lo standard in quanto il nostro occhio fa fatica a notare ulteriori sfumature.

Stesso discorso vale per le fotocamere digitali: essendo digitali appunto, non riescono a rappresentare tutti i colori e nemmeno tutti i dettagli possibili.

Quando in una fotocamera leggiamo che è da 10 Megapixel, si intende che ogni foto sarà costruita con 10 milioni di punti (quindi molto dettagliata), ma non è un dato che ci assicura una bella foto occorre tenere in considerazione anche altri valori come la qualità dell'ottica e del sensore.

Immagini ad alta risoluzione e con un elevato numero di bit per colore avrà bisogno di molta memoria per essere manipolata/visualizzata da un computer

## *1.0.3 Linguaggi*

#### **1.0.3.1 Definire la differenza tra linguaggio naturale e linguaggi di programmazione**

Il linguaggio naturale è quello che si usa normalmente nel dialogo con altre persone. Spesso può dare adito a diverse interpretazioni o ambiguità. Come il famoso esempio del condannato che chiede la grazia al re, questo volendo negarla vorrebbe scrivere "grazia impossibile, condannarlo", ma sbagliando la punteggiatura risponde: "grazia, impossibile condannarlo". Un computer non è in grado di scegliere autonomamente pertanto ha bisogno di un linguaggio formale, privo di ambiguità, come i **linguaggi di programmazione**.

Un linguaggio di programmazione è una sequenza di comandi non ambigui che un computer dovrà eseguire per realizzare un determinato algoritmo.

Alcuni linguaggi di programmazione molto diffusi sono: C, C++, Visual Basic, C# (si legge C sharp), Java, Pascal, ...

#### **1.0.3.2 Distinguere il ruolo dei connettivi logici (AND, OR, NOT) nell'informatica**

Le fasi decisionali che un computer può affrontare eseguendo delle istruzioni si possono riassumere in test in cui la risposta può assumere due valori: *vero* o *falso; vero* fai una cosa, *falso* fanne un'altra. Es. (test) l'adriatico è un lago? (risposta: falso). Quando il test si basa non solo su una proposizione ma su due allora si deve specificare come considerare i testi di ogni proposizione.

Es. Consideriamo A,B,C come numeri interi, se A è maggiore di B (primo test) "e" B è minore di C (secondo test) allora succede qualcosa.

In questo caso la letterina "e" implica che l'elaboratore deve valutare il primo test, poi il secondo e se sono entrambi veri allora prosegue nell'esecuzione.

La "e" si rappresenta con il connettivo logico "AND". Potrei anche scrivere: se (A>B AND B<C) allora fai qualcosa.

Possiamo scrivere le seguenti tabelle di verità supponendo che "a" e "b" siano il risultato di test precedenti e quindi possano assumere i valori di "vero" o "falso"

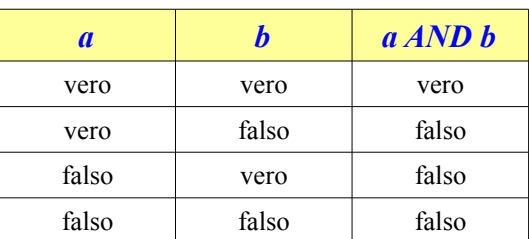

Come si può notare l'AND implica che debbano essere entrambe le proposizioni a e b vere affinchè il test finale sia vero.

Guardiamo anche gli altri connettivi logici:

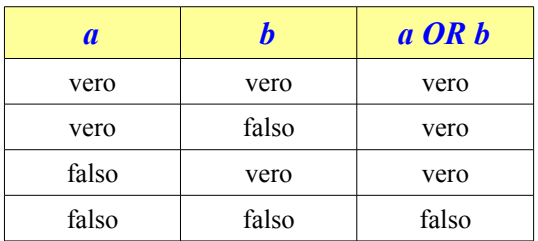

In questo caso è sufficiente che almeno una delle due proposizioni (non necessariamente entrambe) sia vera per rendere vero il tutto.

Il connettivo NOT è un po' particolare perchè agisce solo su UN dato di ingresso e, semplicemente, lo nega.

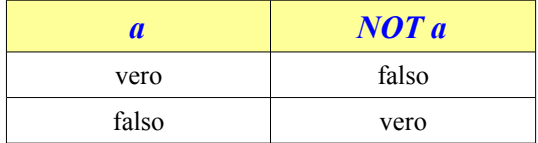

#### **1.0.3.3 Distinguere fra linguaggio macchina e linguaggi procedurali**

I linguaggi di programmazione ( o procedurali) si dice che siano "ad alto livello" se la loro sintassi assomiglia al linguaggio naturale rendendo così più facile l'apprendimento, oppure a "basso livello" se tendono ad avvicinarsi al modo di lavorare del computer.

Il linguaggio più a basso livello possibile è il cosiddetto **linguaggio macchina** le cui istruzioni sono delle sequenze di "0" e "1". Ed è direttamente comprensibile dal computer, ma da noi esseri umani è praticamente impossibile.

Quindi i vari linguaggi menzionati precedentemente come C, Visual Basic, … hanno bisogno di un passo in più per essere compresi dal computer, cioè hanno bisogno di un "qualcosa" che li trasformi in linguaggio macchina: questo "qualcosa" si chiama **compilatore o interprete** che non sono la stessa cosa**.**

Il **compilatore** ( o programma compilatore) si occupa di controllare se quello che abbiamo scritto nel nostro linguaggio di programmazione è sintatticamente corretto, dopodiché lo trasforma in linguaggio macchina.

L'**interprete** ( o programma interprete) leggono una riga alla volta il nostro codice e, se risulta corretto, lo eseguono immediatamente.

#### **1.0.3.4 Scrivere un semplice programma con l'uso di pseudo linguaggi**

Con il termine **pseudo linguaggio** si intende un linguaggio di programmazione fittizio, non direttamente utilizzabile da un programma compilatore o interprete, il cui scopo è quello di rappresentare algoritmi. Lo pseudo linguaggio può essere utilizzato alternativamente al diagramma di flusso.

Proviamo a calcolare il perimetro di un esagono regolare:

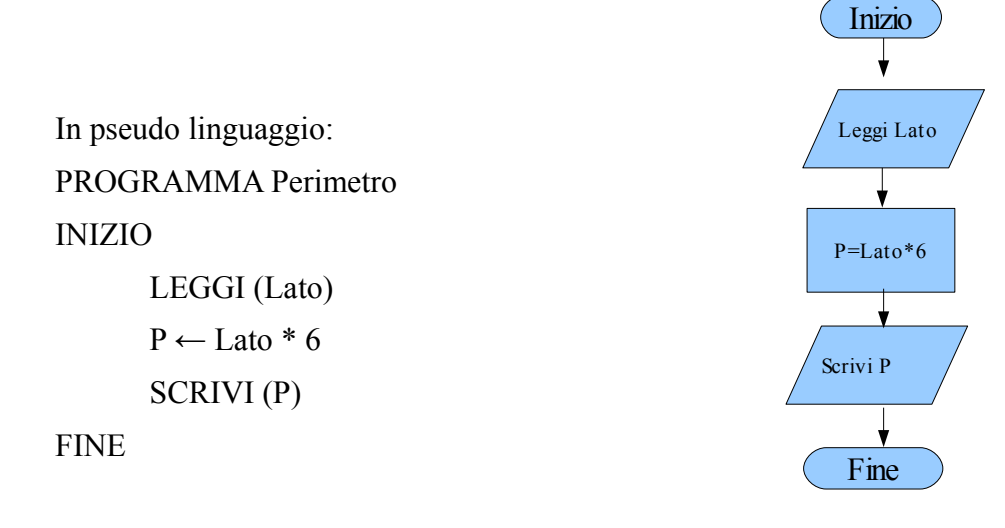

# **1.1 Hardware**

#### *1.1.1 Concetti*

#### **1.1.1.1 Comprendere il termine "hardware".**

Potremmo definire come **hardware** l'insieme di tutte le componenti elettroniche e meccaniche che compongono un computer e ne permettono l'uso.

Fanno quindi parte dell'hardware il monitor, la stampante, la RAM, la CPU, la tastiera, il mouse, ...

#### **1.1.1.2 Comprendere cosa è un personal computer. Distinguere tra desktop, laptop (portatile), tablet PC dal punto di vista degli utenti tipici**

Un personal computer, chiamato più spesso PC, è un dispositivo che è in grado di elaborare dei dati forniti in ingresso e produrre un risultato in uscita. E' possibile utilizzare un PC per scrivere, ascoltare musica, guardare film, giocare e molto altro.

Si distinguono alcune tipologie di PC

**Desktop:** computer "da tavolo", dimensioni spesso notevoli, ha il vantaggio di essere aggiornabile ed espandibile inserendo al suo interno schede, hard disk, RAM

**Laptop:** Sigla generalmente usata per i computer portatili, poca espandibilità ma molta leggerezza e dimensioni contenute. Esistono modelli che non arrivano al chilogrammo di peso. A parità di prestazioni rispetto ad un desktop il costo è più elevato. Ha il video ripiegabile sulla tastiera in modo da rendere comodo il trasporto.

**tablet PC:** Simile al laptop ma permette di interagire direttamente con lo schermo tramite l'utilizzo di una pennina o toccandolo con le dita. Ha dimensioni ancora più contenute del laptop.

## **1.1.1.3 Identificare i più comuni dispositivi portatili, quali: palmari (PDA), telefoni cellulari, smartphone, lettori multimediali e conoscerne le principali caratteristiche**

Fra i dispositivi portatili (diciamo tascabili) troviamo:

**PDA:** Personal Digital Assistant, chiamato spesso **palmare**, perchè date le dimensioni sta nel palmo di una mano. Può essere di discreta potenza di calcolo anche se non paragonabile ad un PC. E' possibile utilizzarlo per appuntamenti, giochi, internet. Generalmente non molto costoso. Può collegarsi ad Internet o a reti di computer tramite WiFi o Bluetooth

**Telefoni cellulari:** comunemente chiamato **cellulare** o **telefonino**, permette di effettuare chiamate, videochiamate, messaggi semplici (SMS) o multimediali (MMS), alcuni modelli permettono l'accesso a Internet, email, …

**Smartphone:** Può essere definito come l'evoluzione del PDA, integrando le funzioni di un telefono cellulare. Gli ultimi dispositivi hanno lo schermo sensibile al tatto che può essere utilizzato per controllare interamente tutte le funzioni. Alcuni integrano un ricevitore GPS, dispositivo WiFi e Bluetooth.

**Lettori multimediali:** anche chiamati player multimediali, hanno caratteristiche di poter visualizzare film o video, fotografie, ascoltare musica. Alcuni permettono la registrazione digitale su schede di memoria estraibili.

# **1.1.1.4 Conoscere le parti principali di un personal computer, quali: unità centrale di elaborazione (CPU), tipi di memoria, disco fisso, dispositivi comuni di input/output**

Un PC è composto da 3 parti fondamentali: CPU, Disco fisso, RAM.

Ovviamente contornati da Scheda Madre, Alimentatore, Ventole di raffreddamento, e tutte le periferiche di input e output. Vediamo in dettaglio:

**CPU:** Central Processing Unit, è il processore del computer, ovvero il cuore, l'unità pensante, il cervello in cui avvengono tutte le elaborazioni. E' composta al suo interno da due parti: la **ALU** (Arithmetic and Logic Unit) che compie i calcoli e la **CU** (Control Unit) che coordina il corretto svolgimento delle operazioni (una sorta di capomastro).

**Disco fisso**: Chiamato anche "Disco rigido" dall'inglese Hard Disk. E' un dispositivo che permette la memorizzazione delle informazioni in modo permanente, cioè i dati non si perdono in caso di spegnimento del computer. Ha una capacità di memorizzazione molto grande. Fa parte delle **memorie di massa**

**RAM:** Random Access Memory. E' la "memoria centrale" del computer. Anche chiamata "memoria volatile" in quanto il suo contenuto viene perso allo spegnimento del sistema. E' la memoria utilizzata dalla CPU per lavorare essendo molto veloce.

**Periferiche di input:** Sono quei dispositivi che permettono l'immissione di dati dal mondo esterno al computer. Es. la tastiera, il mouse, lo scanner, il microfono, …

**Periferiche di output**: Rientrano in questa categoria i dispositivi che trasferiscono al mondo esterno dati elaborati dal computer come monitor, casse acustiche, stampanti,...

#### **1.1.1.5 Identificare le più comuni porte di input/output, quali: USB, seriale, parallela, porta di rete, FireWire.** 4

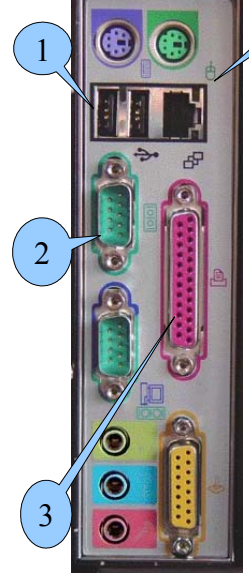

La foto qui a sinistra ritrae una parte del retro di un generico computer Desktop e precisamente la sezione delle porte.

Un computer per comunicare con le sue periferiche, come stampanti, monitor, tastiera ed altro, ha bisogno che queste siano in qualche modo collegate con il computer tramite apposite **porte**.

Vediamo in dettaglio alcune di queste:

**(1) Porta USB** (sigla di Universal Serial Bus), è una porta ad alta/altissima velocità di trasferimento dati e permette di collegare le periferiche a computer acceso.

**(2) Porta seriale**, sta lentamente sparendo sia per la bassa velocità sia per il dilagare delle porte USB. Si usava per collegare i modem, mouse, e poco altro.

**(3) Porta parallela**, chiamata anche LPT (line printer) molto usata in passato per collegare le stampanti o scanner, più di rado, hard disk, lettori CD ed altro. Come la porta seriale è praticamente scomparsa. In molti PC portatili non esistono più.

**(4) Porta di rete**, permette il collegamento del computer a dispositivi come firewall, switch, router che servono per realizzare una rete di computer.

Esistono anche altri tipi di porte come le **FireWire** usate per il trasferimento dati ad alta velocità; solitamente usate per collegare le telecamere al computer.

# *1.1.2 Prestazioni di un computer*

# **1.1.2.1 Conoscere alcuni dei fattori che influenzano le prestazioni di un computer, quali: la velocità della CPU, la dimensione della RAM, il processore e la memoria della scheda grafica, il numero di applicazioni in esecuzione**

Come già accennato precedentemente essendo un computer composto da più parti le prestazioni sono naturalmente influenzate dalle prestazioni di ognuna di queste.

La caratteristica principale è ovviamente la velocità della CPU, è chiaro quindi che più è alto il numero di operazioni al secondo che riesce a fare e migliore sarà la prestazione complessiva del computer.

Altro dato importante è la dimensione della memoria RAM. Oggi tutti i software sono sempre più avidi di risorse sia di calcolo che di memoria. Perché aumentare la RAM le prestazioni migliorano? I dati normalmente vengono memorizzati sul disco fisso, che è un dispositivo ad altissima capacità di memorizzazione ma al tempo stesso piuttosto lento nel fornire i dati alla CPU. Questa lentezza è dovuta a problemi meccanici, c'è un disco che gira, una testina che legge e si sposta sul disco avanti e indietro, quindi serve tempo.

Per questo il computer, quando può (cioè finché ha spazio nella memoria RAM) trasferisce i dati dal disco fisco alla RAM in modo da elaborarli molto più velocemente.

La RAM infatti pur avendo dimensioni molto minori rispetto ad un hard disk ha invece una velocità di trasferimento dati decisamente più alta. Di conseguenza più RAM c'è e meno accessi al disco avvengono per cui si ottengono prestazioni migliori.

Anche le schede video (o schede grafiche) hanno la loro importanza. Queste schede servono per mandare al monitor (e quindi vedere) ciò che il computer sta facendo. Ma il compito della scheda video si è evoluto molto nel tempo. Mentre all'inizio era solo un dispositivo che visualizzava semplicemente i dati (tutti i calcoli venivano sempre eseguiti solo dalla CPU), oggi svolge un ruolo chiave quando si parla soprattutto di videogiochi. Infatti per alleggerire il carico della CPU, molti calcoli che riguardano i colori, la rappresentazione dei riflessi, delle ombre, e molto altro vengono direttamente eseguiti proprio dalla scheda video. Non è raro trovare delle schede video con una potenza di calcolo simile a quella di una CPU.

Un altro dato che occorre tenere in considerazione quando si parla di prestazioni è il numero di applicazioni in esecuzione contemporaneamente. Sebbene sia possibile aprire più programmi simultaneamente bisogna ricordare che comunque la CPU fa un'operazione alla volta e quindi gestire molti programmi contemporaneamente (multitasking) comporta un calo prestazionale del computer.

### **1.1.2.2 Sapere che la velocità (più propriamente la frequenza) della CPU viene misurata in megahertz (MHz) o gigahertz (Ghz)**

Abbiamo più volte detto che la CPU esegue tutte le operazioni di un computer e abbiamo anche aggiunto che più è veloce a fare questi calcoli migliori sono le "performance" dell'elaboratore. Ma come si misura questa velocità? In **Hertz.** O meglio nei suoi multipli.

Esempio. Una CPU che lavora a 10 Mega Hertz (si scrive 100MHz) significa che in una unità di tempo riesce ad eseguire 100 milioni di operazioni. Sembra grande? Oggi le

moderne CPU (anche quelle a basso costo) lavorano molto più velocemente, da 1 a 3GHz (giga herzt). Significa che nella stessa unità di tempo il numero delle operazioni eseguite va da un miliardo ad oltre 3 miliardi di operazioni.

# *1.1.3 Dispositivi di memorizzazione*

# **1.1.3.1 Conoscere i diversi tipi di memoria centrale presenti nel computer, quali: RAM (random access memory), ROM (read-only memory) ed essere in grado di distinguerle anche rispetto alla loro funzione**

La memoria del computer (chiamata anche memoria centrale o veloce) è distinta in due categorie: la RAM e la ROM.

**RAM:** Random Access Memory (memoria ad accesso casuale)

– è memoria di tipo volatile, significa che il contenuto si perde in assenza di corrente elettrica. Quando si spegne il computer il contenuto di questo tipo di memoria si perde.

– è la memoria che viene utilizzata dalla CPU durante il normale lavoro perchè è molto veloce.

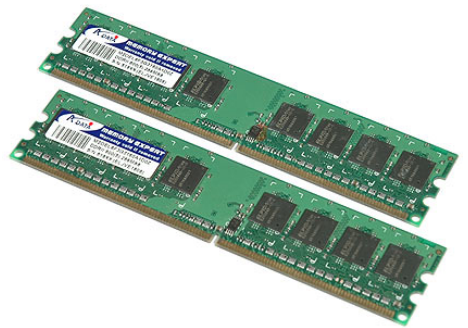

*2 moduli di memoria RAM*

– è "memoria ad accesso casuale" e si contrappone alla memoria ad accesso sequenziale e alla memoria ad accesso diretto rispetto alle quali presenta tempi di accesso sensibilmente inferiori motivo per cui è utilizzata come memoria primaria..

### **1.1.3.2 Sapere come viene misurata la memoria di un computer: bit, byte, KB, MB, GB, TB.**

Poco sopra abbiamo affermato che avere una RAM capiente è una cosa buona, ma capiente quanto? Come si misura la dimensione della memoria?

L'unità di misura della memoria (sia come RAM che come Hard Disk, o Disco Fisso) è il **byte.**

*La più piccola informazione memorizzabile da un computer è il bit, che può assumere solo due valori: 0 e 1*

*Un byte = 8 bit, significa che con un byte posso memorizzare 8 informazioni elementari.*

Naturalmente le dimensioni dei moderni dispositivi sono di gran lunga più grandi di un byte, quindi si usano i multipli. Si osservi la seguente tabella

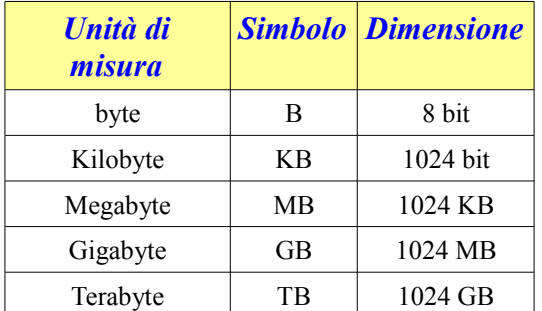

Per memorizzare una sola lettera o carattere è necessario consumare un byte, quindi per fare un esempio, memorizzare un documento di testo composto da varie pagine saranno necessari qualche Kilobyte. Per memorizzare una fotografia digitale realizzata con una fotocamera possono essere necessari diversi Megabyte.

# **1.1.3.3 Conoscere i principali tipi di dispositivi di memorizzazione, quali: CD, DVD, chiavi USB, schede di memoria estraibili, dischi fissi interni, dischi fissi esterni, unità di rete, unità di memorizzazione online**

Abbiamo detto che durante la normale sessione di lavoro un computer usa la RAM per l'elaborazione dei dati. Al termine del nostro lavoro sarà necessario conservare quello che abbiamo fatto, sia che fosse una lettera, un'elaborazione di una foto, o altro, perchè se spegnessimo il computer senza fare nulla perderemmo sicuramente tutto. Quindi vogliamo trasferire i dati dalla RAM ad un tipo di memoria permanente, che non perda i dati una volta spento il PC. Le memorie di tipo permanenti si chiamano anche **memorie di massa**.

Questi dispositivi di memorizzazione si dividono in base al modo in cui registrano i dati e possono raggrupparsi in:

- magnetici: Hard disk, nastri, dischetti. I dati vengono registrati tramite una testina magnetica. Capacità tipiche da 160Gb a 2TB
- ottici: CD-ROM, DVD, Blu-Ray Disc. I dati vengono scritti con un raggio laser che incide una pellicola di vernice particolare. Capacità tipica per i CD 740 MB; per i DVD da 4,7GB a 9GB, BluRay: 25GB
- elettronici: USB Drive (chiamate anche **chiavette USB o penne USB).** Si collegano alle porte USB e registrano i dati tramite segnali elettrici/elettronici.

Rientrano in questa tipologia anche le **Memory Card**, le schede di memoria tanto in uso nelle macchine fotografiche. Capacità da 2GB a 16GB e oltre.

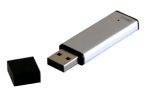

*Chiavetta USB*

• on-line: Sono dispositivi raggiungibili solo tramite Internet o tramite rete locale. Hanno il vantaggio che possono essere usati in qualsiasi posto, tramite un accesso ad Internet, inoltre se dovesse rompersi il nostro PC non si avrebbe nessuna perdita di dati visto che, ovviamente, questi dispositivi potrebbero essere ubicati anche dall'altra parte del mondo.

### *1.1.4 Periferiche di input e output*

Generalmente si intende con il termine **periferica** un dispositivo fisico collegato in qualche modo al nostro computer.

Si dividono in due categorie:

- 1. Periferiche di **INPUT** Permettono di far elaborare al computer (inserire) dati e istruzioni proventi dal mondo reale.
- 2. Periferiche di **OUTPUT** Permettono di comunicare, visualizzare all'esterno i dati elaborati

## **1.1.4.1 Saper identificare alcune delle principali periferiche di input di un computer, quali: mouse, tastiera, trackball, scanner, touchpad, joystick, webcam, macchina fotografica digitale, microfono**

Tipici dispositivi di INPUT sono:

- TASTIERA (in inglese *keyboard*) è la periferica più comunemente usata per comunicare con il computer
- MOUSE è quel dispositivo che, muovendolo sul piano, fa spostare il puntatore sullo schermo. Solitamente è provvisto di due o tre pulsanti con i quali impartire comandi al PC
- TRACKBALL, è praticamente un mouse rovesciato. Il dispositivo non si sposta, con un dito si muove la rotella e questa comanda il puntatore sullo schermo.
- TOUCHPAD: una piastrina sensibile al tatto trasmette il movimento del dito sopra di essa al puntatore sullo schermo. Usato nei computer portatiti in sostituzione del mouse
- SCANNER: permette di acquisire disegni, fotografie, testi che sono su supporto cartaceo in modo da poterli elaborare con il computer.
- JOYSTICK: usato prevalentemente nei videogiochi ha un'asta che si impugna (e che si muove) ed è provvisto di pulsanti
- MICROFONO: Usato per acquisire suoni, musica, canzoni
- WEBCAM: Dispositivo che permette di acquisire immagini in sequenza e di realizzare filmati. Solitamente la qualità non è molto elevata. Usata soprattutto per videochiamate tramite Internet.

#### **1.1.4.2 Saper identificare alcune delle principali periferiche di output di un computer, quali: schermi/monitor, stampanti, altoparlanti, cuffie**

Tipici dispositivi di OUTPUT sono:

• VIDEO o MONITOR: è la periferica di output più famosa e indispensabile. Permette di farci vedere i dati elaborati dal PC. Oggi ci sono diversi tipi di monitor come LCD (a cristalli liquidi), CRT (i vecchi monitor a tubo catodico) e gli ultimi modelli a LED

19

• STAMPANTE: è il dispositivo che trasferisce sulla carta ciò che viene elaborato dal computer, come testi, foto, … Può essere a colori o bianco e nero. Esistono sostanzialmente due tipi di stampanti: LASER e A GETTO DI INCHIOSTRO.

Nelle Laser il raggio laser compone la pagina sul tamburo rotante poi l'inchiostro in

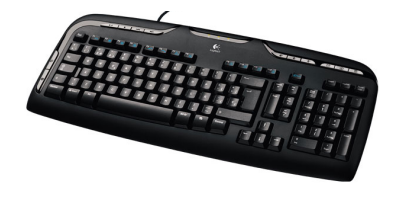

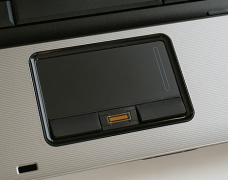

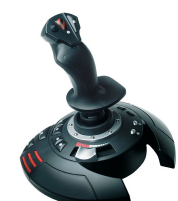

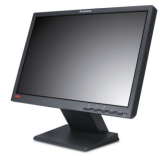

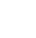

polvere, per effetto elettrostatico, si attacca alle zone scure del tamburo che ruotando lo fissa alla carta sciogliendolo ad alta temperatura.

Quelle "a getto di inchiostro" usano il sistema di piccolissime gocce di inchiostro (normalmente nero, ciano, magenta e giallo) che vengono spruzzate sulla carta. La miscelazione delle gocce produce tutti i colori possibili.

• PLOTTER: stampante professionale di grandi dimensioni, particolarmente indicata per il disegno tecnico architettonico professionale.

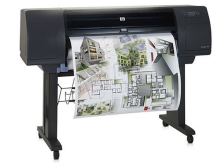

- Altoparlanti (casse acustiche): permettono di farci sentire suoni e musica
- Cuffie: come gli altoparlanti.

# **1.1.4.3 Sapere che alcune periferiche possono essere sia di input che di output, quali gli schermi tattili (touchscreen).**

Si stanno diffondendo molto questo tipo di dispositivi grazie ai cellulari touchscreen e all'ultimo nato in casa Apple cioè l'iPad.

Lo schermo è tattile, nel senso che è possibile impartire dei comandi al dispositivo semplicemente toccandolo.

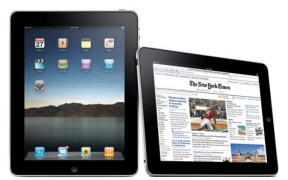

# **1.2 Software**

#### *1.2.1 Concetti*

#### **1.2.1.1 Comprendere il termine "software"**

Il termine software (usato in ambito informatico) è un vocabolo della lingua inglese costituito dall'unione di due parole, soft (morbido) e ware (manufatto, componente, oggetto). Sta ad indicare un programma o un insieme di programmi in grado di funzionare su un computer. (Tratto da Wikipedia, l'ho trovata una buona definizione)

#### **1.2.1.2 Comprendere cosa è un sistema operativo ed essere in grado di citare alcuni comuni sistemi operativi.**

Un **Sistema Operativo** (S.O.) è un software che permette il funzionamento di un computer. Comunica con l'hardware, gestisce le risorse dell'elaboratore come applicazioni e periferiche e, nella maggioranza dei casi, ha una interfaccia grafica (GUI: Graphical User Interface) che svincola l'utente dall'imparare sequenze di comandi da impartire con la tastiera. Si usa soprattutto con il mouse.

Il S.O. gestisce le code di stampa, l'input e l'output, permette di lavorare sulle cartelle e/o file. Solitamente si aggiorna automaticamente se dispone di una connessione ad Internet.

Alcuni Sistemi Operativi:

Ms DOS: Microsoft Disk Operating System

E' stato il primo s.o. per computer anche di uso domestico. Non aveva l'interfaccia grafica, quindi bisognava impartire i comandi direttamente da tastiera. Non è più usato da molto tempo.

- Windows: E' sicuramente il s.o. più diffuso al mondo. Ha una buona interfaccia grafica ed è piuttosto semplice da usare.
- Mac OS: Sistema Operativo tipico dei computer della Apple Ha un'ottima interfaccia grafica e, a detta di molti, è uno dei migliori s.o. esistenti.

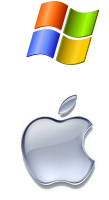

- 
- Linux: S.O. gratuito ed Open Source (vedi più avanti), molto stabile, sicuro e performante. Non molto diffuso a livello casalingo in quanto è necessario installarselo da soli e quindi occorre avere un minimo di conoscenze. E' comunque in notevole espansione. Esistono molte distribuzioni Linux come Ubuntu, Debian, Fedora, Gentoo,...

# **1.2.1.3 Identificare alcuni programmi applicativi più comuni ed il loro uso, quali: elaboratore testi, foglio elettronico, database, presentazione, posta elettronica, browser web, elaborazione immagini, videogiochi**

E' importante chiarire che la vastità di software applicativi disponibili sul mercato è pressochè illimitata. Tra questi spiccano quelli che riguardano il cosiddetto "Office Automation" come elaboratore di testi, fogli elettronici, database e molto altro.

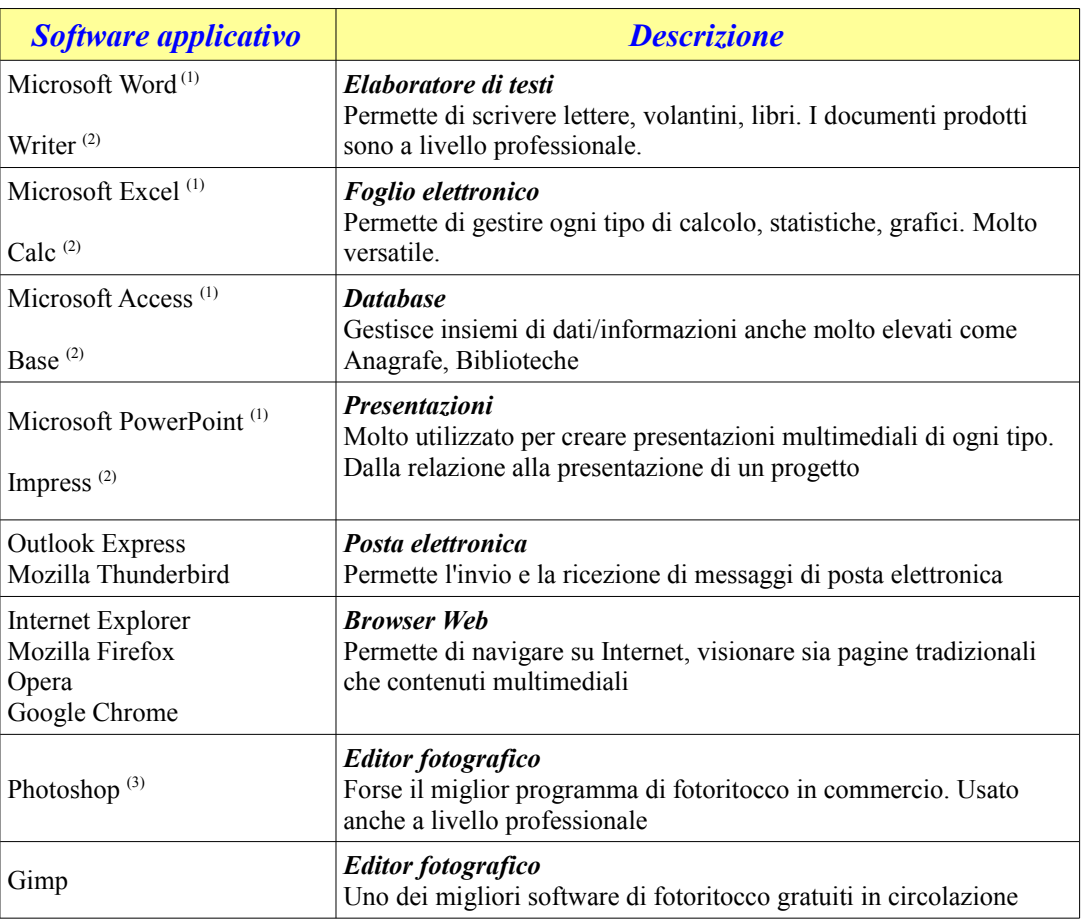

#### Vediamone alcuni in dettaglio

(1): Programma facente parte del pacchetto "Microsoft Office" - a pagamento.

(2): Programma del pacchetto Open Office – gratuito, si scarica da Internet

(3): A pagamento

#### **1.2.1.4 Saper distinguere tra software di sistema e software applicativo**

Il software di sistema è indispensabile per il funzionamento del computer, rientrano in questa categoria i Sistemi Operativi, i driver per le stampanti, per gli scanner,... insomma tutto il software che permette all'hardware di funzionare.

I Software applicativi sono i giochi, i programmi di scrittura o calcolo, programmi per disegnare, presentazioni, browser internet, programmi di posta elettronica e così via.

# **1.2.1.5 Conoscere alcune delle possibilità disponibili per migliorare l'accessibilità del computer, quali: software di riconoscimento vocale, screen reader, zoom, tastiera su schermo**

L'evoluzione della tecnologia ha permesso l'uso del computer anche a chi ha qualche "non abilità". Ad esempio attraverso software di sintesi vocale è possibile far leggere al PC ciò che abbiamo sullo schermo (screen reader), così anche una persona che non vede può usufruire di Internet, "ascoltare" una email e molto altro.

Alcuni di questi dispositivi hanno una periferica tipo tastiera che converte i caratteri sullo schermi in braille.

Per coloro che hanno difficoltà ad usare la tastiera ci sono software che la fanno apparire sullo schermo permettendone l'uso attraverso il mouse o altri dispositivi di puntamento.

Ci sono programmi che aiutano i dislessici nella lettura e scrittura, leggendo il testo e correggendo lo scritto della persona.

# **1.3 Reti**

# *1.3.1 Tipi di reti*

#### **1.3.1.1 Comprendere i termini LAN (Local Area Network), WLAN (Wireless Local Area Network) e WAN (Wide Area Network)**

Quando due o più computer sono fisicamente collegati tra loro, di solito con un cavo, si dice che formano una rete. Le reti si possono dividere in base alla loro estensione sul territorio o al tipo di collegamento che unisce i vari computer.

Le seguenti tipologie di reti sono suddivise in base alla loro grandezza.

*LAN*: Local Area Network. Rete di piccole dimensioni, generalmente sono collocate in una stanza o in un palazzo.

*WLAN*: Wireless Local Area Network. Come le LAN viste sopra ma con l'aggiunta di dispositivi di trasmissione a onde radio, quindi senza fili.

*WAN*: Wide Area Network. Rete di grandi o grandissime dimensioni. Molte volte formate dall'insieme di reti più piccole. La più grande rete esistente è Internet che copre quasi l'intero pianeta.

Il motivo per cui si realizzano reti è quello di condividere delle risorse. In una LAN, ad esempio un laboratorio di informatica scolastico, potrebbe essere molto utile condividere una stampante in modo che tutte le postazioni di lavoro possano usufruirne. Senza rete, ogni PC dovrebbe avere una stampante. Il risparmio è notevole.

Le risorse condivise potrebbero non essere solo hardware. Su Internet troviamo video, notizie e moltissimo altro, tutto condiviso.

#### **1.3.1.2 Comprendere il termine "client/server"**

Il termine *client/server* è usato per specificare che all'interno della nostra rete uno o più computer svolgono la funzione di server. Significa che questi PC forniscono dei servizi a chi ne faccia richiesta. Un server WEB, ad esempio, permette ai computer che vi accedono di visionare le pagine del proprio sito.

Il *client* è l'elaboratore che richiede un servizio al server.

Quando scaricate la posta elettronica il vostro PC è un *client* che chiede ad un *server* di accedere alla propria posta.

Questa tipologia si contrappone alla rete *paritaria o "peer to peer" o "point to point"* dove non c'è un PC con funzioni particolari ma tutti i computer della rete possono condividere e accedere a materiale condiviso da altri.

#### **1.3.1.3 Comprendere cosa è Internet e sapere quali sono i suoi principali impieghi**

Oggi si sente tanto parlare di WWW (World Wide Web) e Internet che si è portati a pensare che siano la stessa cosa. In realtà **non sono la stessa cosa.**

Internet è un insieme di cavi, computer, dispositivi elettronici, insomma possiamo dire che rappresenta la rete fisica.

Il WWW è il servizio più diffuso che utilizza Internet. Facendo un paragone con un computer si può dire che Internet è l'hardware mentre il WWW rappresenta il software.

Oggi gli impieghi di Internet sono diversissimi e praticamente infiniti. Si passa dalla semplice pubblicazione di siti informativi, ai **"Social Network"** come Facebook, Tweeter; ci sono comunità virtuali che discutono di ogni tipo di argomento tramite **forum e chat**.

I forum sono delle bacheche elettroniche: un utente registrato può aprire una discussione su un tema di proprio interesse oppure può partecipare a temi trattati da altri alimentando così lo scambio di idee e di pensiero.

Le chat trattano sempre uno scambio di informazioni ma in tempo reale, tipo telefonata scritta. Io scrivo qualcosa e nello stesso momento posso vedere la risposta di altri.

In questo immenso "pentolone" di informazioni più o meno personali, c'è il rischio (ed è molto più di un semplice rischio) di veder violata la propria privacy. E' necessario prestare molta attenzione ai dati che intendiamo pubblicare, perchè ciò che rendiamo pubblico diventa accessibile anche a potenziali malintenzionati.

Altro servizio molto diffuso sono i **blog**. Di fatto sono dei siti molto semplici dove il proprietario li usa come un diario. Si pubblicano pensieri, stati d'animo, alcuni danno consigli e così via. Normalmente sui blog è anche possibile lasciare un proprio commento.

#### **PROTOCOLLI**

I protocolli sono gli standard che specificano come avvengono i trasferimenti da una macchina ad un'altra. Essi specificano come sono rappresentati i dati, le tecniche per la rivelazione d'errore per i pacchetti trasmessi.

*TCP/IP* (Transmission Control Protocol/Internet Protocol): è il protocollo base di Internet

*HTTP* (Hypertext Transfer Protocol): è usato come principale sistema per la trasmissione di informazioni sul web

*FTP* (File Transfer Protocol): Trasferire dati in maniera affidabile ed efficiente.

#### **1.3.1.4 Comprendere cosa è una intranet, una extranet**

Una *Intranet* è una LAN che usa la stessa struttura e protocolli di Internet ma a livello locale, non ha solitamente un accesso libero ma il suo utilizzo è riservato ai dipendenti di una azienda o utenti autorizzati. Vengono utilizzate dalle aziende per migliorare la distribuzione delle risorse e delle conoscenze.

*Extranet* è un insieme di reti capaci di collegare, in modo protetto, reti locali (intranet) dislocate geograficamente; principalmente sono reti aziendali che collegano le varie sedi

# *1.3.2 Trasferimento dati*

#### **1.3.2.1 Comprendere i concetti di scaricamento, caricamento da e verso una rete**

Quando si accede a del materiale messo liberamente a disposizione su un determinato sito (come documentazione, fotografie, ecc..) e lo si vuole non solo consultare ma conservare sul nostro computer allora lo si *scarica.* Il materiale dopo che lo si è scaricato rimarrà in copia

anche sul nostro PC e potrà essere consultato ogni volta senza doversi ricollegare al sito originale.

La procedura contraria (sebbene molto meno diffusa), cioè inserire dei nostri documenti all'interno di un sito si dice *caricare*.

Spesso si usano i termini inglesi *dowload*, per lo scaricamento, e *upload* per il caricamento.

# **1.3.2.2 Comprendere cosa significa velocità di trasferimento. Comprendere come viene misurata: bit per secondo (bps), kilobit per secondo (Kbps), megabit per secondo (Mbps)**

La velocità di trasferimento è la velocità con cui si riesce a caricare o scaricare un file attraverso Internet. Più è alta e meno tempo dovrò aspettare.

**IMPORTANTE.** La velocità di trasferimento si misura in bit al secondo (bps) e suoi multipli come il Kbps (kilobit per secondo) o il Mbps (megabit per secondo).

 $1 \text{ kbps} = 1000 \text{ bit per second}$ 

 $1 \text{ mbps} = 1000 \text{ kbps} = 1.000.000 \text{ bps}$ 

#### **Attenzione!**

La dimensione di un file (di qualsiasi genere) si misura in byte o multipli (vedi 1.1.3.2), quindi per determinare il tempo necessario al suo trasferimento attraverso una connessione ad Internet è necessario moltiplicare la sua dimensione per 8.

Es. Quanto tempo ci vuole per trasferire una foto che ha una dimensione di 4 MegaByte attraverso una connessione Internet che raggiunge la velocità di 640 kilobit al secondo?

4 Megabyte =  $4 * 1024 * 1024 = 4.194.304$  byte  $* 8 = 33.554.432$  bit Ora avendo supposto una velocità di 640.000 bit al secondo il tempo è dato da 33.554.432 : 640.000 circa uguale a 55 secondi.

#### **1.3.2.3 Conoscere quali sono i diversi servizi per la connessione a Internet: su linea telefonica, a banda larga**

Con il termine *banda larga* ci si riferisce alla capacità di un cavo fisico di trasmettere e ricevere informazioni anche di natura diversa, come voce e dati, ad alta velocità. Questa dicitura è stata poi applicata ad Internet intendendo una connessione ADSL. In questo tipo di connessione la voce e i dati viaggiano su canali separati ma utilizzano lo stesso doppino telefonico già presente in ogni abitazione.

La *banda larga* è indispensabile per poter accedere a quei servizi dove è richiesto un notevole trasferimento di dati, come le videoconferenze e le trasmissioni televisive su **Internet** 

#### **1.3.2.4 Conoscere quali sono le diverse possibilità di connettersi a Internet, quali: linea telefonica, telefono cellulare, cavo, wireless, satellite**

Cosa vuol dire *connettersi ad Internet*? Per consentire al nostro computer di "navigare" su Internet è necessario che in qualche modo sia collegato con la grande rete, e questo collegamento lo si può fare in diversi modi:

- linea telefonica tradizionale (PSTN) e modem analogico Si collega il modem ha due cavetti uno va al computer e l'altro va alla presa telefonica di casa. Le velocità massime sono piuttosto basse intorno ai 15Kilobit al secondo.
- linea telefonica digitale (ISDN) e modem digitale E' necessario fare un intervento in casa per montare la linea digitale. Poi il modem si collega sia al computer che a questa nuova linea. Le velocità di connessione migliorano molto: da 64Kb/s a 128Kb/s
- linea telefonica tradizionale e modem ADSL Questa connessione è asimmetrica (ADSL = Asymmetric Digital Subscriber Line) significa che la velocità di scaricamento è nettamente maggiore della velocità di caricamento. Quando si parla di ADSL si da per scontato che si parli solo di velocità di scaricamento e questa velocità (massima) è molto alta, si parte da un minimo di 7Mb/s (7 megabit al secondo) fino ad arrivare a 20Mb/s. La velocità di caricamento si aggira da 128Kb/s a 256Kb/s. Nota importante: tutti i fornitori di accesso ad internet pubblicizzano le loro ADSL sventolando la velocità massima. Questa velocità è solo teoricamente raggiungibile perchè dipende da molti fattori come il traffico, se la linea telefonica è disturbata, … sarebbe
- telefono cellulare

I moderni cellulari hanno la capacità di collegarsi ad Internet autonomamente usando una connessione di tipo UMTS (Universal Mobile Telecommunications System) usando il protocollo WAP (Wireless Access Protocol).

• via cavo

La connessione cablata è utile per piccole aziende, in quanto il collegamento è permanente tramite appositi dispositivi. E' lo stesso principio della TV via cavo. In Italia praticamente non esiste.

• wireless

In molti luoghi, come centri commerciali, aeroporti, … è possibile collegarsi ad Internet semplicemente avendo a disposizione un PC o Cellulare dotato di una scheda di rete compatibile. Ci sono *Access Point* che inviano il segnale al quale si possono collegare i vari dispositivi.

• satellite

Tramite parabola e linea telefonica è possibile effettuare il collegamento ad Internet. I dati arrivano dal satellite tramite la parabola e partono utilizzando la linea telefonica in quanto con le normali parabole non è possibile trasmettere ma solo ricevere.

# **1.3.2.5 Comprendere quali sono alcune caratteristiche della banda larga, quali: sempre attiva, tipicamente a tariffa fissa, alta velocità, rischio maggiore di intrusioni.**

In Italia l'accesso ad Internet è a pagamento. Colui che gestisce l'accesso si chiama *Internet Service Provider (ISP)*, il quale consente, dietro compenso, l'accesso (nei modi indicati precedentemente) del nostro computer alla grande rete.

Ci sono diverse tariffazioni:

• a tempo: ormai sparita, si paga a tempo di connessione. Più sto collegato e più pago. Chiamata anche *free* perchè non ha canone mensile.

- canone mensile: diciamo che è quella più diffusa. Pago un tanto al mese e navigo quanto voglio anche 24ore su 24.
- pacchetto ore: pago un tanto al mese (molto meno della precedente) ed ottengo un numero di ore che posso usare per Internet.

Con le connessioni veloci e sempre attive, dato che il computer è sempre collegato c'è un rischio maggiore (rispetto alla connessione con modem analogico) di possibili intrusioni. Un possibile *pirata* avrebbe tutto il tempo necessario (il PC è sempre collegato) per cercare di trovare vie per intrufolarsi. Ci sono sistemi per difendersi come Antivirus e Firewall

# **1.4 ICT nella vita di ogni giorno**

### *1.4.1 Il mondo elettronico*

## **1.4.1.1 Comprendere il termine "Tecnologie della Comunicazione e dell'Informazione (ICT)"**

La tecnologia dell'informazione e della comunicazione, in sigla TIC, più conosciuta con il sinonimo inglese *information and communication technology*, in sigla *ICT*, è l'insieme delle tecnologie che consentono di elaborare e comunicare l'informazione attraverso mezzi digitali.

#### **1.4.1.2 Conoscere i diversi servizi Internet dedicati ai consumatori, quali: ecommerce, e-banking, e-governement**

**e-commerce:** Si intende la possibilità di acquistare/vendere beni e/o servizi tramite internet.

Si accede al sito del produttore dove vengono illustrati i prodotti, si seleziona quello di nostro gradimento e si procede all'acquisto solitamente compilando un *form* e indicando la modalità di pagamento. Ci sono diverse modalità accettate come bonifico bancario, carta di credito o prepagate e paypal: un metodo nuovo e sicuro che sta riscontrando molto successo.

#### *Aspetti positivi:*

- E' possibile acquistare 24 ore su 24 e 7 giorni su 7 compresi i festivi
- E' possibile fare confronti del prodotto su altri siti
- Solitamente le caratteristiche dell'oggetto sono ben evidenziate
- I prezzi sono generalmente più bassi rispetto al negozio "sotto casa"

#### *Aspetti negativi:*

- Non c'è il contatto diretto con il venditore per chiedere ulteriori chiarimenti e consigli
- Non ho il prodotto in mano per un diretto riscontro delle caratteristiche
- Spese di trasporto che devono aggiungersi al prezzo
- Possibili rischi legati alla modalità di pagamento.

#### **e-banking:**

E' la possibilità di connettersi al proprio istituto di credito e svolgere la maggior parte delle operazioni bancarie, come bonifici, consultazioni, estratti conto, direttamente da casa.

#### *Aspetti positivi:*

- Nessuna fila agli sportelli
- Accesso al proprio conto in ogni momento della giornata e per tutti i giorni dell'anno
- Completa autonomia

# *Aspetti negativi:*

Manca il "rapporto umano" con l'impiegato, la possibilità di fare domande dirette.

*e-governement:* Per e-government si intende il processo di informatizzazione della pubblica amministrazione, il quale - unitamente ad azioni di cambiamento organizzativo - consente di trattare la documentazione e di gestire i procedimenti con sistemi digitali, allo scopo di ottimizzare il lavoro degli enti e di offrire agli utenti (cittadini ed imprese) sia servizi più rapidi, che nuovi servizi, attraverso - ad esempio - i siti web delle amministrazioni interessate.

# **1.4.1.3 Comprendere il termine "e-learning". Conoscerne alcune caratteristiche, quali: tempo di apprendimento flessibile, luogo di apprendimento flessibile, esperienza di apprendimento multimediale, economicità.**

Con il termine "e-learning" si intende tutto quello che concerne lo studio e l'apprendimento assistito dal computer. Di norma oggi si intende soprattutto l'istruzione fatta con materiale fruibile tramite Internet.

L'esperienza formativa tramite Internet è risultata molto positiva ed ha portato all'evoluzione di quello che era la formazione su PC come CBT (Computer Based Training) e CAI (Computer Aided Instruction)

Le caratteristiche sono:

- **flessibilità**, possibilità cioè di personalizzare il programma di studi sia nella durata che nel luogo (è sufficiente un PC collegato ad Internet);
- **multimedialità**, come video lezioni, file audio, testi, esercitazioni on line,...;
- **aggiornamento**, i contenuti sono solitamente aggiornati
- **presenza di tutor**, e **costi bassi**

# **1.4.1.4 Comprendere il termine "telelavoro" ed essere in grado di elencare alcuni dei suoi vantaggi, quali: riduzione del pendolarismo, maggiore possibilità di concentrarsi su un solo compito, orario flessibile, riduzione delle necessità di spazi aziendali. Conoscere anche alcuni svantaggi del telelavoro, quali: mancanza di rapporti umani, minore importanza del lavoro di gruppo.**

Internet ha portato alla nascita di nuove professioni che permettono di essere indipendenti dal luogo fisico di lavoro con una serie di vantaggi come meno stress, visto che posso lavora a casa mia, più flessibilità d'orario, meno pendolarismo. Ma c'è anche il rovescio della medaglia: la mancanza di rapporto con i colleghi limita la crescita personale, la possibilità di isolarsi e perdere la percezione della realtà lavorativa.

## *1.4.2 Comunicazione*

#### **1.4.2.1 Comprendere il termine "posta elettronica" (email)**

La **Posta Elettronica** (*e*lectronic-*mail*) è un servizio Internet che consente di inviare e ricevere messaggi. Essendo molto flessibile è possibile inviare, come allegati, anche fotografie, file audio, documenti e molto altro.

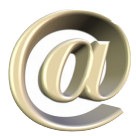

#### **1.4.2.2 Comprendere il termine "messaggistica istantanea" (IM)**

E' lo scambio di brevi messaggi istantanei (instant messaging) tra due o più utenti connessi entrambi simultaneamente in Rete. Si usano software molto famosi come *Windows Live Messenger* e *Yahoo Messenger*. Ce ne sono anche molti altri.

Prima di accedere al servizio è necessario registrarsi ed ottenere le credenziali di accesso.

#### **1.4.2.3 Comprendere il termine "VoIP" (Voice over Internet Protocol)**

La sigla **VoIP** sta per indicare una tecnologia che permette di effettuare le telefonate usando la rete Internet piuttosto che le solite linee telefoniche. Si usano telefoni esteticamente identici a quelli tradizionali ma adattati per Internet. Si può anche utilizzare un computer dotato di microfono e cuffie. La connessione ad Internet deve essere a banda larga per supportare al meglio i traffico "voce". Spesso le chiamate sono gratuite o a costi molto bassi e non dipendono dalla posizione geografica dei soggetti, per capirci: chiamare un

amico che abita nella porta accanto costa uguale che chiamare dall'altro capo del mondo.

#### **1.4.2.4 Comprendere il termine "feed RSS" (Really Simple Syndication feed)**

Immaginiamo di essere abbonati ad un giornale, questo ci arriverà tutti i giorni direttamente a casa. Ora supponiamo che non ci interessi "tutto" il quotidiano, ma solo, ad esempio, lo sport. Trasportato l'esempio in ambito informatico ci sono siti internet che permettono di abbonarsi (gratuitamente) ad uno o più tema (sport, politica, auto, …). Un **Feed RSS** è un piccolo software che autonomamente si preoccupa di controllare se ci sono notizie nuove per ogni abbonamento sottoscritto e le comunica istantaneamente all'utente.

#### **1.4.2.5 Comprendere il termine "blog"**

Con il termine **blog** (che ha origine dall'unione delle parole *web log*) si fa riferimento a particolari siti internet molto semplici composti da una o due pagine in cui il proprietario scrive sostanzialmente ciò che vuole. Un po' come un diario elettronico. Inoltre viene data la possibilità a chi legge di lasciare un commento.

Ci sono blog personali, tematici, di attualità e così via.

#### **1.4.2.6 Comprendere il termine "podcast"**

Molto simile al Feed RSS con **podcast** si intende un file (solitamente audio o video) che viene scaricato automaticamente da Internet nel proprio computer in

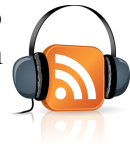

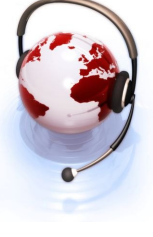

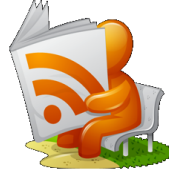

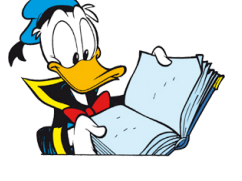

seguito ad un "abbonamento". E' necessario un software particolare. Alcune emittenti televisive e radiofoniche mettono a disposizione dei servizio di questo tipo in modo che l'utente possa ascoltare/vedere la notizia anche senza essere collegato ad Internet.

## *1.4.3 Comunità virtuali*

# **1.4.3.1 Comprendere il concetto di comunità virtuale di rete. Saperne elencare alcuni esempi quali: siti di reti sociali (social networking), forum Internet, chat room, giochi informatici in rete**

La Rete non è semplicemente un enorme contenuto multimediale, ma sta diventando un modo per stabilire rapporti sociali e veicolo per lo scambio di idee e informzioni.

Una *comunità virtuale* è un gruppo di persone, di numero variabile nel tempo, che affronta un tema utilizzando gli strumenti che Internet mette a disposizione come le chat room, i forum, messaggi, …

Uno dei più famosi *Social Network* è sicuramente **Facebook,** dove è possibile incontrare persone, esprimere idee e sentimenti, formare gruppi tematici su alcuni argomenti, mandare messaggi, foto e molto altro.

Le **chat room** (letteralmente *stanza delle chiacchiere*) sono spazi virtuali dove è possibile parlare (in realtà scrivere tramite la tastiera) di vari argomenti (canali) con altre persone in tempo reale. In tempo reale significa che per *chattare* i partecipanti devono essere contemporaneamente presenti nello stesso spazio virtuale e all'interno dello stesso canale.

I **forum** assomigliano a delle bacheche dove le persone che chiedono/danno informazioni appiccicano un bigliettino con il messaggio. Gli utenti, dopo essersi preventivamente registrati, hanno a disposizione uno spazio virtuale dove lasciare dei messaggi che chiunque può leggere. A differenza delle chat non è necessario

che tutti siano collegati contemporaneamente. Ognuno può andare a leggere o scrivere il messaggio quando crede.

I **giochi in rete** possono essere siti in cui è possibile giocare ma anche giochi che sono sul nostro PC che permettono di collegarsi ad altre persone che abbiano lo stesso gioco per giocare insieme (multiplayer).

### **1.4.3.2 Sapere in quale modo gli utenti possono pubblicare e condividere materiale su Internet: blog, podcast, foto, clip video e clip audio**

L'esigenza di pubblicare online informazioni e di condividerle con altri ha fatto nascere nuovi servizi in Internet, i cosiddetti social media. Oltre ad ospitare contenuti, essi offrono servizi per mettere in relazione le persone, ponendo l'accento su alcuni concetti quali:

• partecipazione: i social media incoraggiano la contribuzione e i feedback da chiunque sia interessato,rendendo più sfumato il confine tra chi pubblica e chi legge

• apertura: molti servizi di social media incoraggiano la partecipazione e sono aperti ai contributi, attraverso commenti, voti e condivisione di informazioni. E' raro che ci siano barriere all'accesso e all'utilizzo dei contenuti, come per esempio una protezione tramite password

32

• conversazione: in contrapposizione ai media tradizionali che trasmettono in modalità "broadcast" i propri contenuti al pubblico, i social media sono visti come mezzi di comunicazione a due vie, atti a favorire un vero e proprio dialogo

• community: i social media favoriscono la formazione di community e gruppi di interesse che si aggregano intorno alla passione per la fotografia, un tema politico, un programma televisivo o altro

• connessione: la maggior parte dei social media prospera grazie alla capacità di interconnettersi con altri media, scambiando informazioni e collegamenti, in modo da favorire la circolazione delle idee, dando origine ai cosiddetti mash-up, integrazioni di servizi e contenuti provenienti da diversi siti.

Si possono identificare cinque tipologie di social media:

• blog: è un diario online, caratterizzato dal fatto che i vari contributi sono presentati in modo cronologico con il più recente in testa. Si possono pubblicare diversi tipi di contenuti, consultabili e scaricabili dai visitatori/lettori

• podcast: file audio e video che si possono scaricare o a cui è possibile abbonarsi utilizzando servizi come Apple iTunes

• comunità di contenuti: si tratta di comunità che si formano intorno alla condivisione di contenuti come fotografie (**Flickr**), link a segnalibri (del.icio.us), video (YouTube), presentazioni (Slideshare)

• social network o rete sociale: siti che consentono alle persone di costruirsi una pagina personale e di collegarla a quella di amici e conoscenti per condividere contenuti e altre comunicazioni

• wiki: siti che consentono la redazione collaborativa di documenti. L'esempio di wiki più famoso è **Wikipedia**, un'enciclopedia online a cui è possibile contribuire, attenendosi a regole molto precise.

Comunità come Flickr e YouTube, consentono agli utenti di pubblicare file senza dover disporre di un sito proprio. Questi sono spesso gratuiti o parzialmente gratuiti (per esempio Flickr ha un limite di 200 foto pubblicabili gratuitamente) e consentono agli altri utenti della comunità di lasciare commenti o esprimere un voto. Si possono creare comunità tematiche (per esempio cani argentini – esiste davvero!) o propri canali video, a cui ci si può abbonare tramite feed RSS. Si tratta di siti che hanno riscontrato un successo planetario:

• Flickr ospita più di 3 miliardi di fotografie

• YouTube ospita (novembre 2009) intorno a 100 milioni di video, con un ritmo di 200.000 video caricati al giorno, tali da richiedere a una persona più di 500 anni per vederli tutti.

# **1.4.3.3 Conoscere l'importanza di prendere precauzioni durante l'accesso alle comunità virtuali: rendere privato il proprio profilo, limitare la quantità di informazioni personali fornite, essere consapevoli del fatto che le informazioni fornite sono disponibili a tutti, fare attenzione agli sconosciuti**

E' necessario essere consapevoli, partecipando a delle comunità virtuali, dei possibili rischi in cui si potrebbe incorrere. Dato che non si ha conoscenza di chi "ci sia dall'altra parte" occorre fare particolare attenzione a ciò che si comunica, come dati personali o finanziari.

La possibilità di incappare in truffe o peggio c'è sempre, quindi la soglia di attenzione deve essere mantenuta alta.

#### *1.4.4 Tutela della salute*

#### **1.4.4.1 Comprendere il termine "ergonomia"**

L'etimologia della parola ergonomia deriva dalle parole greche "érgon" (lavoro) e "ńomos" (regola, legge). Questo termine fu ripreso dallo psicologo K. F. H. Murrel in Gran Bretagna nel 1949 che avviò degli studi volti a tutelare la sicurezza, la salute e il benessere delle persone sul lavoro (Figura 39). Si tratta di una disciplina che trae le sue radici nel design e nella psicologia e si occupa dello studio dell'interazione tra individui e tecnologie

## **1.4.4.2 Sapere che l'illuminazione è un fattore di igiene nell'uso del computer. Comprendere l'importanza di considerare gli effetti della luce artificiale, dell'intensità e della direzione da cui proviene la luce**

I disturbi oculo-visivi sono molto diffusi fra le persone che lavorano al computer: per questa ragione è utile sottoporsi a visite di controllo periodiche e osservare alcuni accorgimenti per quanto riguarda l'illuminazione. Fatto salvo che il monitor dev'essere in buone condizioni e non avere difetti o malfunzionamenti (frequenza di refresh troppo bassa o sfarfallamenti) è consigliabile:

- evitare abbagliamenti e riflessi su schermo
- utilizzare fonti luminose perpendicolari allo schermo (né di fronte, né alle spalle)
- disporre di un'illuminazione generale sufficiente ma contenuta
- mantenere un contrasto appropriato tra schermo ed ambiente
- osservare il monitor spento per verificare fonti di riflessi, inclinandolo in modo corretto
- disporre di finestre con tende regolabili
- verificare gli effetti di luci artificiali ed eventualmente schermarle

## **1.4.4.3 Comprendere che la corretta posizione del computer, della scrivania e della sedia possono contribuire a mantenere una corretta posizione di lavoro**

Ci sono norme che sono tese ad evitare una serie di problematiche relative ad un uso prolungato di un computer. Molto spesso si possono verificare dolori al collo, mal di testa, dolori ai polsi o alle braccia per finire con il mal di schiena. Per questo è importante che la nostra postazione di lavoro sia confortevole e bastano pochi accorgimenti per renderla anche sicura. Andiamo in ordine.

**Tavolo.** Il tavolo o scrivania dovrebbe essere ad un'altezza compresa tra 70 e 80 cm da terra, meglio se regolabile ed una profondità di almeno 60cm, in

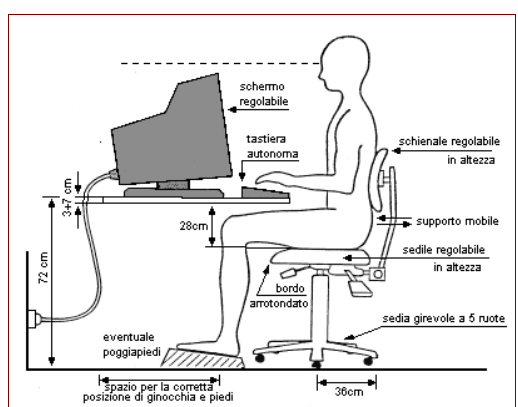

modo da poter appoggiare le braccia. Sotto al tavolo ci deve essere abbastanza spazio per muovere le gambe comodamente. Il piano della scrivania deve essere in materiale antiriflesso.

**Monitor.** Inclinabile ed orientabile. Evitare che la luce di finestre o lampade creino riflessi fastidiosi. Per i monitor CRT (quelli grossi con tubo catodico) assicurarsi che abbiano un buon *refresh* (velocità nel disegnare la videata). In ogni caso l'immagine deve essere stabile, nitida e priva di sfarfallii. Le finestre non dovrebbero trovarsi mai dietro la schiena dell'operatore o davanti perchè il forte contrasto stanca molto la vista. Eventualmente usare delle tende.

**Sedia.** Deve essere dotata di ruote, girevole, con schienale regolabile in modo da sostenere bene la schiena. Meglio se dotata di braccioli.

**Tastiera.** Meglio se in materiale antiriflesso e inclinabile.

**Mouse.** Deve essere adeguato alla dimensione della mano, un mouse troppo piccolo costringe un movimento innaturale e alla lunga faticoso. Da notare che se si usa un mouse ottico (quelli con la luce rossa senza la pallina) è necessario un tappetino monocromatico in modo da usarlo al meglio.

Inoltre non bisogna sottovalutare la posizione del corpo. Una buona postura può ridurre di molto il rischio di disturbi muscolo-scheletrici.

**Occhi.** Ad una distanza di circa 50/80 cm dallo schermo che deve essere regolato in modo da evitare il movimento del collo. Come regola si usa che il lato superiore del monitor deve essere alla stessa altezza degli occhi.

Evitare di mantenere una stessa posizione per molto tempo.

# **1.4.4.4 Saper elencare i metodi che contribuiscono al benessere di chi utilizza un computer: stirarsi regolarmente, interrompersi, applicare tecniche di rilassamento della vista**

In caso di uso di un videoterminale per molte ore al giorno è necessario seguire alcune indicazioni che mirano a proteggere la salute del lavoratore.

Eseguire alcuni esercizi di stretching per il collo, la schiena e gli arti per prevenire contratture muscolari. In particolare il mouse potrebbe far sorgere la cosiddetta "sindrome del tunnel carpale".

Una pausa di 15 minuti ogni due ore di lavoro è una buona regola. Si evitano stati ansiosi e cattiva circolazione del sangue.

Distogliere spesso lo sguardo dal monitor guardando lontano. Assicurarsi che l'illuminazione ambientale non sia né troppo forte o diretta e neanche troppo scarsa.

Ricordarsi che la legge prevede controlli periodi obbligatori.

# *1.4.5 Ambiente*

#### **1.4.5.1 Sapere che esiste la possibilità di riciclare i componenti dei computer, le cartucce di stampa e la carta**

La maggior parte dei componenti di un computer non sono smaltibili semplicemente "buttandoli nel bidone". Soprattutto toner e cartucce di stampanti a inchiostro sono altamente inquinanti e devono seguire apposite procedure per lo smaltimento.

Però possiamo fare qualcosa. Li possiamo far rigenerare. Significa che è possibile riutilizzare le cartucce o i toner esauriti molte altre volte, evitando così di buttarli e rispettando un po' di più l'ambiente. Il costo di una cartuccia o toner rigenerato è ben inferiore a quello di una nuova.

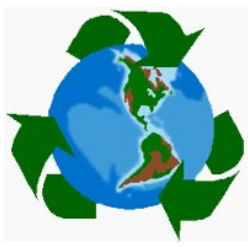

Un altro punto critico è la carta. Visto che è così facile stampare, spesso si è portati a stampare subito, poi si controllano gli errori ed infine si ristampa ancora. Sarebbe opportuno controllare bene a video "prima" di stampare, in modo da ridurre gli sprechi.

Inoltre la maggior parte delle stampanti "casalinghe" stampano solo su un lato del foglio e se il documento lo dobbiamo ristampare, conserviamo quel foglio in modo da usare il lato bianco per appunti, far disegnare i bambini, …

Usare gli strumenti informatici per evitare la carta: meglio le email al posto del fax o della posta tradizionale (ovviamente quando possibile), molto più veloce, affidabile e posso anche allegare vari documenti.

# **1.4.5.2 Conoscere le opzioni di risparmio energetico di un computer, quali: attivare le impostazioni di spegnimento automatico dello schermo, mettere automaticamente in sospensione il computer, oppure spegnere il computer**

Spesso capita di allontanarsi dal computer e quindi di lasciarlo acceso. Possiamo impostare alcune opzioni sul nostro PC in modo che in caso di lunga inattività provveda ad entrare in modalità a basso consumo, come spegnere il monitor, disattivare i dischi ed entrare in modalità "*sospensione"*, questa modalità spegne tutto tranne una leggera quantità di energia per la memoria in modo da non perdere il lavoro che stavamo facendo.

Se invece si è sicuri di aver terminato il lavoro è buona norma provvedere al reale spegnimento del computer e di tutte le periferiche associate, come le stampanti.

# **1.5 Sicurezza**

# *1.5.1 Identità e autenticazione*

# **1.5.1.1 Comprendere che per motivi di sicurezza è necessario che un utente che deve usare un computer fornisca un nome utente (ID) e una password per identificarsi**

Anche se in ambito privato il problema è sicuramente meno sentito, in ambito lavorativo è una regola a cui non possiamo derogare: la sicurezza.

Per migliorare la sicurezza è necessario sapere chi sta usando il computer e questo si realizza utilizzando le "credenziali di accesso" che normalmente sono formate dalla coppia "*identificativo utente (username o ID utente)" e "password"*.

In questo modo un utente che accede ad un computer è costretto ad identificarsi e questo permette di assegnargli alcuni diritti e divieti come ad esempio la possibilità o meno di accedere a determinati dati o di utilizzare alcune periferiche.

# **1.5.1.2 Conoscere alcune delle politiche corrette per la scelta delle password, quali: evitare di condividere le password, cambiarle regolarmente, sceglierle di lunghezza adeguata, e fare in modo che contengano una combinazione adeguata di lettere e numeri**

Dato che memorizzare una password è spesso difficile si è portati a sceglierla in modo che risulti facile ricordarsela, pertanto si usano i nomi dei figli, la propria data di nascita addirittura semplicemente il proprio nome. Purtroppo questo tipo di password non sono molto efficaci, vuol dire che è possibile scoprirla senza troppa fatica.

Ci sono delle norme che suggeriscono come deve essere costruita una password efficace e purtroppo in questo caso *efficacia* significa *complessa.* Più è complessa più difficile è scoprirla.

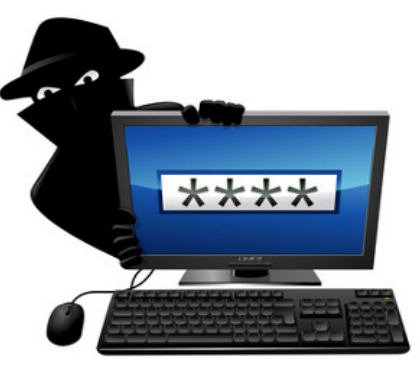

Facciamo un esempio: Se il Sig. Rossi Andrea dovesse scegliere come password la parola "rossiandrea" oppure la parola "Zh47Qrhy09a" dovrebbe in primo luogo decidere quale renderebbe la vita difficile ad un eventuale *ladro*. Immagino che non ci siano dubbi.

Inoltre anche se si possiede una password "difficile" è fondamentale adottare anche altri accorgimenti come evitare, visto che è difficile ricordarla, di appiccicare al monitor un bigliettino con la password scritta sopra.

Anche cambiarla spesso aiuta molto a difendersi dai *pirati*.

## *1.5.2 Sicurezza dei dati*

#### **1.5.2.1 Comprendere l'importanza di avere una copia di sicurezza remota dei dati**

Vi siete mai chiesti cosa può succedere se il vostro computer improvvisamente smette di funzionare? Se il vostro disco dove avete le fotografie di una vita si rompesse? Se vi rubassero il cellulare con centinaia di numeri?

La parola d'ordine è **backup!**

Fare un backup significa eseguire una copia di tutti i dati contenuti all'interno del computer e conservarla. In questo modo, eventuali danni al nostro computer non faranno perdere il nostro lavoro.

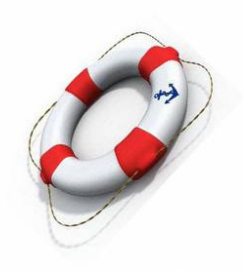

Ogni quanto tempo fare le copie?

Dipende da diversi fattori: in primo luogo l'importanza che hanno i dati che si trattano. Una banca che gestisce dati estremamente importanti (conti correnti, titoli,...) avrà necessità di avere sempre copie aggiornate, quindi il backup sarà praticamente in tempo reale. Forse un computer casalingo non avrà questa esigenza, una copia settimanale o mensile può essere sufficiente.

Dove conservare le copie?

Spesso uno sbaglio che si commette è quello di fare il backup e conservarlo all'interno del computer stesso. Ma se il computer si rompe e non funziona più allora anche i nostri salvataggi sono irrecuperabili. Quindi i backup vanno sempre conservati su supporti esterni al computer, magari in un armadio.

Qualora i dati siano molto importanti è buona norma conservare i salvataggi "*in remoto*" cioè "da un'altra parte" e non si intende in un'altra stanza ma proprio in un altro edificio, magari in un'altra città. Questo è reso possibile da Internet: ogni volta che facciamo un backup questo viene spedito a dei server situati anche a centinaia o migliaia di chilometri di distanza.

Questo metodo ci tutela anche da eventi catastrofici come terremoti, alluvioni o altro.

#### **1.5.2.2 Comprendere cosa è un firewall**

Quando il PC è connesso alla rete è vulnerabile alle intrusioni: molti programmi, tipicamente applicazioni per lo scambio di file (come Kazaa, Winmx), sfruttano la possibilità di accedere ai dati per carpire informazioni riservate, come le password, usando i PC come punto di accesso per entrare in reti aziendali. Per ovviare a questi inconvenienti si ricorre al firewall o "muro tagliafuoco". Il firewall è un dispositivo software e/o hardware posto a protezione di segmenti di rete, solitamente

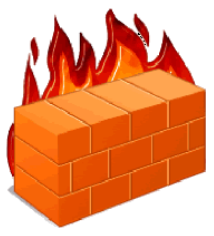

posto tra il computer da proteggere ed Internet, per regolare il traffico in ingresso e in uscita, secondo regole specifiche definite dagli amministratori: in questo modo tutte le connessioni in entrata e in uscita sono filtrate e il transito viene concesso solo a quelle esplicitamente autorizzate.

Il personal firewall invece è un'applicazione software che si installa sul PC, per proteggere il

traffico in ingresso e in uscita.

Più in dettaglio, il compiti del firewall sono:

- impedire l'accesso ad Internet di applicazioni presenti sul computer che non sono abilitate ad accedere all'esterno
- impedire l'accesso al computer di applicazioni esterne che non sono abilitate ad accedere all'interno della rete (o del computer)
- filtrare contenuti non adatti al contesto di utilizzo (bambini, attività lavorativa, …)
- segnalare all'utente il tentativo di accesso non autorizzato.

# **1.5.2.3 Conoscere quali metodi applicare per prevenire furti di dati, quali: utilizzare un nome utente e una password, bloccare i computer e altri apparati mediante un cavo di sicurezza**

Il buon senso dovrebbe sempre guidare le nostre scelte.

Proteggere l'accesso al nostro telefonino o PC portatile con password sono le precauzioni minime che si dovrebbero attuare. In questo modo in caso di furto è vero che perderemmo i nostri dati (tanto abbiamo il backup!), ma impediremmo ad altri di accedere ad informazioni riservate o personali e mai lasciare i nostri dispositivi incustoditi.

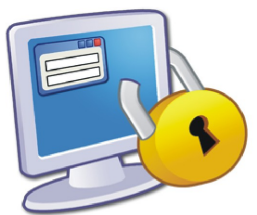

Qualora si usassero computer o computer portatili in luoghi accessibili al pubblico, questi si possono fissare al tavolo con appositi cordini d'acciaio muniti di lucchetto.

### *1.5.3 Virus*

#### **1.5.3.1 Comprendere il termine "virus"**

"Nell'ambito dell'informatica un virus è un software, appartenente alla categoria dei malware, che è in grado, una volta eseguito, di infettare dei file in modo da riprodursi facendo copie di sé stesso, generalmente senza farsi rilevare dall'utente." (Tratto da Wikipedia)

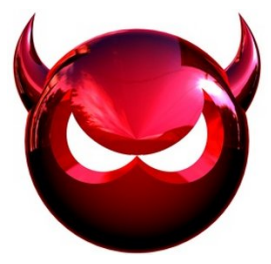

Quindi capiamo che è un software, quindi un programma che viene eseguito dal computer a nostra insaputa.

I virus sono anche dei *malware,* cioè appartenenti a quella categoria di software dannosi. Questi programmi sono stati concepiti per arrecare un danno più o meno grave ai computer.

Di seguito ne vengono elencati alcune tipologie con le loro caratteristiche:

• macrovirus: si trasmettono attraverso le macro (registrazioni di sequenze di comandi) utilizzate da programmi come Word o Excel, possono cancellare i file, rinominarli e cambiarne il contenuto

• polimorfici: in grado di cambiare struttura per non essere intercettati dai programmi antivirus

- retrovirus: attaccano i programmi antivirus
- bombe a tempo: agiscono a una data determinata.

• worm: non infetta file e si propaga sfruttando debolezze del sistema operativo, spesso sfruttando la rubrica dei propri contatti di posta elettronica per propagarsi

• trojan: (ricordate il Cavallo di Troia?) questi virus si nascondono dentro programmi utili che l'utente installa

• adware: programmi spesso inclusi dentro programmi gratuiti, che visualizzano messaggi pubblicitari indesiderati, raccolgono informazioni personali e modificano impostazioni di sicurezza

• spyware: programmi che registrano le attività svolte dall'utente e raccolgono informazioni riservate come password o chiavi di protezione

• rootkit: programmi molto pericolosi perché agiscono sul sistema operativo del PC e sono molto difficili da rimuovere perché invisibili agli antivirus

• dialer: programmi che creano connessioni telefoniche con numeri a pagamento.

#### **1.5.3.2 Sapere come i virus possono penetrare in un computer**

Il "contagio" di un PC avviene sempre per cause esterne, qualche anno fa il veicolo di infezione più diffuso era il "floppy disk", il classico dischetto, bastava infatti inserire un disco infetto nel PC che immediatamente anche il PC stesso ne veniva contagiato.

Con l'evoluzione della tecnologia e dalla scomparsa dei floppy i virus si sono adeguati ed ora usano gli allegati della posta elettronica, le chiavette USB e le pagine Web studiate "adhoc".

Va ricordato che i dispositivi di sola lettura come DVD o CD-ROM sono immuni da ogni tipo di infezione perchè, anche se il PC sul quale li stiamo usando è infetto, non è possibile scrivere su questi supporti.

### **1.5.3.3 Sapere come proteggersi contro i virus e comprendere l'importanza di aggiornare regolarmente il software antivirus**

Anche in questo caso qualche regola di buon senso:

- mai aprire allegati di posta elettronica se non siamo sicuri della provenienza
- installare e tenere aggiornato un programma Antivirus, ce ne sono molti anche gratuiti
- quando si scaricano file dalla rete o da chiavette USB di altre persone esaminarli prima con l'Antivirus
- non cliccare mai su link all'interno di email inviate da sconosciuti
- non aprire file di Word o Writer contenenti macro (il sistema avvisa prima) se non siamo certi della provenienza del file stesso

Bisogna aggiungere che i Virus sono una piaga per computer con sistema operativo WINDOWS.

Altri sistemi come Mac OS o Linux sono quasi totalmente immuni al pericolo di infezioni.

# **1.6 Aspetti giuridici**

# *1.6.1 Diritti di riproduzione*

#### **1.6.1.1 Comprendere il termine "diritto di riproduzione" (copyright)**

Il diritto d'autore, secondo l'art. 2575 del Codice Civile tutela "le opere di ingegno di carattere creativo che appartengono alle scienze, alla letteratura, alla musica alle arti figurative e all'architettura, al teatro e alla cinematografia, qualunque ne sia il modo o la forma di espressione"

**Copyright** (diritto di copia): Qualsiasi opera dell'ingegno è proprietà di chi la produce. La riproduzione dell'opera è esclusivo diritto di chi l'ha prodotta. Rientrano tra le opere dell'ingegno i filmati, la musica, disegni, programmi applicativi, videogiochi, …

Quindi per utilizzare un'opera di terzi occorre un accordo specifico con il proprietario ossia la "licenza d'uso".

## **1.6.1.2 Sapere come riconoscere software regolarmente licenziato: controllando il codice del prodotto, il numero di registrazione del prodotto e visualizzando la licenza del software**

Per evitare violazioni di copyright, quando si acquista o utilizza software è necessario verificare la licenza con cui esso viene rilasciato quindi è necessario verificare la presenza del codice prodotto e/o il numero di serie.

Acquistando un software proprietario di solito si riceve una scatola in cui sono contenuti i CD originali, i manuali e la licenza d'uso. E' sempre più diffusa la vendita di software tramite Internet: acquistando (e pagando) direttamente online l'utente scarica il software e riceve un codice di attivazione e i manuali e la licenza sono disponibili solo in formato digitale.

## **1.6.1.3 Comprendere il termine "EULA" (End-User License Agreement) o "Contratto con l'utente finale"**

**EULA:** End User License Agreement (accordo di licenza con l'utente finale)

La EULA in generale comprende la concessione di licenza, le limitazioni d'uso, la limitazione di garanzia, la limitazione di responsabilità, le restrizioni all'esportazione. In pratica stabilisce ciò che l'utente può o non può fare con il software acquistato.

Ad esempio molti giochi per PC non permettono l'installazione degli stessi su più di un PC. Questo perché l'utente acquistando il programma non ne acquisisce la proprietà ma solo il diritto ad usarlo.

#### **1.6.1.4 Comprendere i termini shareware, freeware, software libero**

In base al tipo di licenza d'uso troviamo:

**Shareware**: Software scaricabile da Internet a cui viene data l'autorizzazione a copiarlo a chi si vuole ed a utilizzarlo per un certo periodo di tempo. Poi se il programma piace si dovrebbe acquistarlo. Il costo è generalmente molto basso. Solitamente le versioni "shareware" hanno delle limitazioni rispetto alla versione "pagata" come l'impossibilità di stampare oppure di funzionare oltre un certo periodo dall'installazione.

**Freeware:** Il proprietario del software lo mette a disposizione liberamente senza chiedere nessun corrispettivo. E' possibile quindi copiarlo, usarlo, ma non modificarlo. Sono programmi completi senza alcuna limitazione e spesso sono molto validi.

**Software libero o Open Source:** Non solo viene data la possibilità di usufruire del programma gratuitamente e di distribuirlo a chiunque, ma viene concessa anche la possibilità (a chi se ne intende), tramite la diffusione del codice sorgente, di modificarlo o migliorarlo.

Esempi di questo tipo di licenza sono Open Office, Linux, Mozilla Firefox, …

# *1.6.2 Protezione dei dati*

# **1.6.2.1 Conoscere le motivazioni principali della legislazione internazionale sulla protezione dei dati personali (privacy), quali: proteggere i diritti dei soggetti dei dati, definire le responsabilità di chi controlla i dati**

Il decreto legislativo n. 196/2003 contiene tutte le norme che regolano il trattamento dei dati personali. La riservatezza dei propri dati personali è una componente fondamentale della propria libertà senza la quale si potrebbe essere soggetti a ingiuste discriminazioni sul posto di lavoro o in altre situazioni.

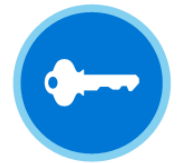

I cosiddetti "dati sensibili", cioè "i dati personali idonei a rivelare l'origine razziale ed etnica, le convinzioni religiose, filosofiche o di altro genere, le opinioni politiche, l'adesione a partiti, sindacati, associazioni od organizzazioni a carattere religioso, filosofico, politico o sindacale nonché la vita sessuale, sono tutelati in modo particolare.

I principi generali sul trattamento dei dati possono essere così riassunti:

• consenso o legittimità: i dati personali possono essere trattati solo da chi è esplicitamente autorizzato dal titolare tranne che nel caso tali dati siano acquisiti per obblighi di legge.

• finalità: i dati personali non possono essere utilizzati dai soggetti autorizzati per fini diversi da quelli per cui sono stati raccolti

• necessità: i dati personali possono essere utilizzati dai soggetti autorizzati solo se necessari per il motivo per cui sono stati chiesti.

Nel 1996 in Italia è stata istituita la figura del Garante per la protezione dei dati personali, che ha fra i suoi compiti quello di vigilare affinché i trattamenti dei dati siano effettuati nel rispetto della legge

Nel 2006 è stato inoltre istituito il Laboratorio Privacy Sviluppo, a cui aderiscono Garanti per la privacy di vari paesi del mondo

### **1.6.2.2 Conoscere i principali diritti dei soggetti dei dati secondo la legislazione sulla protezione dei dati personali in Italia**

L'interessato ha il diritto di essere informato sul trattamento dei suoi dati, di poter sapere chi li gestisce e di chiederne la cancellazione, aggiornamento o rettifica.

Può opporsi al trattamento per motivi legittimi in particolare all'invio di materiale informativo o pubblicitario

### **1.6.2.3 Conoscere le principali responsabilità di chi detiene i dati secondo la legislazione sulla protezione dei dati personali in Italia**

La legge impone una serie di obblighi per chi detiene e usa i dati personali, in particolare deve:

– nominare un responsabile del trattamento che risponde di qualsiasi violazione della legge;

- accedere ai dati sensibili dell'interessato solo in caso di estrema necessità;
- non divulgare i dati personali senza il consenso dell'interessato;
- eseguire la cancellazione totale dei dati se l'interessato ne fa esplicita richiesta.